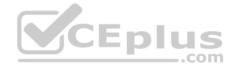

156-215.80.exam.250q

Number: 156-215.80 Passing Score: 800 Time Limit: 120 min

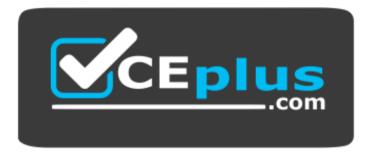

Website: <u>https://vceplus.com</u> VCE to PDF Converter: <u>https://vceplus.com/vce-to-pdf/</u> Facebook: <u>https://www.facebook.com/VCE.For.All.VN/</u> Twitter : <u>https://twitter.com/VCE\_Plus</u>

https://vceplus.com/

156-215.80

**Check Point Certified Security Administrator R80** 

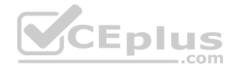

#### Exam A

#### **QUESTION 1**

Which of the following is an identity acquisition method that allows a Security Gateway to identify Active Directory users and computers?

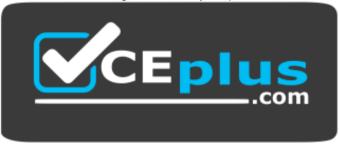

# https://vceplus.com/

- A. UserCheck
- B. Active Directory Query
- C. Account Unit Query
- D. User Directory Query

Correct Answer: B Section: (none)

Explanation

#### **Explanation/Reference:**

Explanation : AD Query extracts user and computer identity information from the Active Directory Security Event Logs. The system generates a Security Event log entry when a user or computer accesses a network resource. For example, this occurs when a user logs in, unlocks a screen, or accesses a network drive. Reference : https://sc1.checkpoint.com/documents/R76/CP\_R76\_IdentityAwareness\_AdminGuide/62402.htm

#### **QUESTION 2**

Examine the following Rule Base.

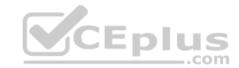

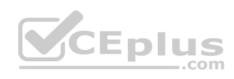

| Access Control      | 🐃 🚐 X 🔄 🕂 🚍 · Install Policy 🖆 Actions · |                                  |          |                                                  |       | ٩                            |          |  |  |
|---------------------|------------------------------------------|----------------------------------|----------|--------------------------------------------------|-------|------------------------------|----------|--|--|
| R Polcy             | No.                                      | Name                             | Source   | Destination                                      | VPN   | Services & Applications      | Action ' |  |  |
| HO NAT              | T No Log                                 | (1)                              |          | A STREET STREET                                  |       |                              |          |  |  |
| - Threat Prevention | 1                                        | B Do not log                     | # Any    | # Acty                                           | # Any | X NET                        | @ Decp   |  |  |
| St Policy           | * Manager                                | ment Rules (2-3)                 |          |                                                  |       |                              |          |  |  |
| Exceptions          | 2                                        | Allow Mgmt                       | X Admins | 💎 ext-gateway                                    | * Any | 😧 https:<br>🦇 ssh            | C Accept |  |  |
| Shared Policies     | 3                                        | Steath Rule                      | -        | ngnt<br>ext-gateway                              | * Any | * Any                        | 🛞 Drap   |  |  |
| E M<br>GS           | * Inbound                                | Irbound Rules (4-5)  CEPIUS  COM |          |                                                  |       |                              |          |  |  |
|                     | 4                                        | Web Inbound                      | * Any    | ebserver                                         | * Any | Htp     Htps                 | C Accept |  |  |
|                     | 5                                        | Mail Inbound                     | * Any    | Takerver                                         | • Any | Calify Stitp<br>Calify Dep-3 | C Accept |  |  |
|                     | * New Se                                 | ction (6)                        |          |                                                  |       |                              |          |  |  |
|                     | 6                                        | Webmaster access to<br>servers   | * Any    | <ul> <li>webserver</li> <li>malserver</li> </ul> | * Any | https     ssh     b, hp      | C Accept |  |  |
|                     | - Clear                                  | n Up (7)                         |          |                                                  |       |                              |          |  |  |
| Access Tools        | 7                                        | Cleanup rule                     | # Any    | # Acry                                           | # An  | r e Any                      | Orop     |  |  |

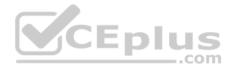

What can we infer about the recent changes made to the Rule Base?

- A. Rule 7 was created by the 'admin' administrator in the current session
- B. 8 changes have been made by administrators since the last policy installation
- C. Te rules 1, 5 and 6 cannot be edited by the 'admin' administrator
- D. Rule 1 and object webserver are locked by another administrator

Correct Answer: D Section: (none) Explanation

#### Explanation/Reference:

Explantation: On top of the print screen there is a number "8" which consists for the number of changes made and not saved. Session Management Toolbar (top of SmartConsole)

|         | Description                                                                                                    |
|---------|----------------------------------------------------------------------------------------------------|
| 葷       | Discard changes made during the session                                                                                                    |
| Session | Enter session details and see the number of changes made in the session                                                                                                    |
| ٣       | Commit policy changes to the database and make them visible to other administrators<br>Note - The changes are saved on the gateways and enforced after the next policy install |

Reference: https://sc1.checkpoint.com/documents/R80/CP\_R80\_SecMGMT/html\_frameset.htm?topic=documents/R80/CP\_R80\_SecMGMT/117948

#### **QUESTION 3**

ABC Corp has a new administrator who logs into the Gaia Portal to make some changes. He realizes that even though he has logged in as an administrator, he is unable to make any changes because all configuration options are greyed out as shown in the screenshot image below. What is the likely cause for this?

- A. The Gaia /bin/confd is locked by another administrator from a SmartConsole session.
- B. The database is locked by another administrator SSH session.

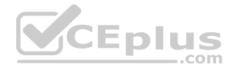

| R80-MGMT               |                                       | Q Search |
|------------------------|---------------------------------------|----------|
|                        | Network Management      Hosts and DNS |          |
| View mode: Advanced    |                                       |          |
| Overview               | System Name                           |          |
| 🛛 🚑 Network Management | Host Name: R80-MGMT                   |          |
| Retwork Interfaces     | Domain Name: alpha.cp                 |          |
| ARP '                  | Apply                                 |          |
| DHCP Server            |                                       |          |
| Hosts and DNS          | DNS                                   |          |
| IPv4 Static Routes     | alpha.cp                              |          |
| NetFlow Export         | CEplus                                |          |
| 🗄 🍄 System Management  | Secondary DHS Server                  |          |
| Advanced Routing       |                                       |          |
| 🗄 🔩 User Management    |                                       |          |
| E C High Availability  |                                       |          |
| 🗄 差 Maintenance        | Apply                                 |          |
| 🗄 🗘 Upgrades (CPUSE)   | Hosts                                 |          |

- C. The Network address of his computer is in the blocked hosts.
- D. The IP address of his computer is not in the allowed hosts.

Correct Answer: B Section: (none) Explanation

Explanation/Reference:

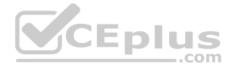

Explanation: There is a lock on top left side of the screen. B is the logical answer.

#### **QUESTION 4**

Administrator Kofi has just made some changes on his Management Server and then clicks on the Publish button in SmartConsole but then gets the error message shown in the screenshot below.

Where can the administrator check for more information on these errors?

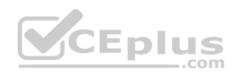

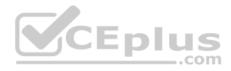

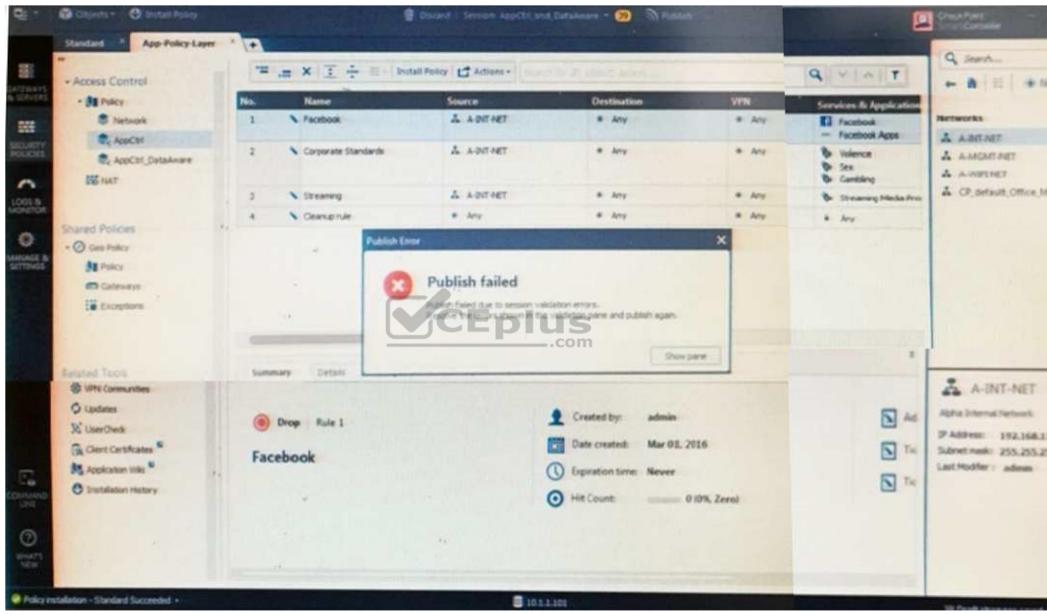

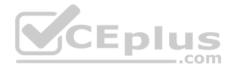

- A. The Log and Monitor section in SmartConsole
- B. The Validations section in SmartConsole
- C. The Objects section in SmartConsoleD. The Policies section in SmartConsole

Correct Answer: B Section: (none) Explanation

# Explanation/Reference:

# Explanation: Validation Errors

The validations pane in SmartConsole shows configuration error messages. Examples of errors are object names that are not unique, and the use of objects that are not valid in the Rule Base.

To publish, you must fix the errors.

Reference:

https://sc1.checkpoint.com/documents/R80/CP\_R80\_SecMGMT/html\_frameset.htm?topic=documents/R80/CP\_R80\_SecMGMT/126197

# **QUESTION 5**

You are working with multiple Security Gateways enforcing an extensive number of rules. To simplify security administration, which action would you choose?

- A. Eliminate all possible contradictory rules such as the Stealth or Cleanup rules.
- B. Create a separate Security Policy package for each remote Security Gateway. C. Create network object that restrict all applicable rules to only certain networks.
- D. Run separate SmartConsole instances to login and configure each Security Gateway directly.

Correct Answer: B Section: (none) Explanation

**Explanation/Reference:** 

#### **QUESTION 6**

To optimize Rule Base efficiency the most hit rules should be where?

- A. Removed from the Rule Base.
- B. Towards the middle of the Rule Base.
- C. Towards the top of the Rule Base.
- D. Towards the bottom of the Rule Base.

Correct Answer: C

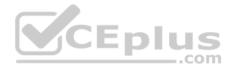

Section: (none) Explanation

#### **Explanation/Reference:**

Explanation: It is logical that if lesser rules are checked for the matched rule to be found the lesser CPU cycles the device is using. Checkpoint match a session from the first rule on top till the last on the bottom.

#### **QUESTION 7**

Which of the following is NOT a license activation method?

- A. SmartConsole Wizard
- B. Online Activation
- C. License Activation Wizard
- D. Offline Activation
- Correct Answer: A Section: (none) Explanation

**Explanation/Reference:** 

#### **QUESTION 8**

Which policy type has its own Exceptions section?

- A. Thread Prevention
- B. Access Control
- C. Threat Emulation
- D. Desktop Security

Correct Answer: A Section: (none) Explanation

#### **Explanation/Reference:**

Explanation: The **Exceptions Groups** pane lets you define exception groups. When necessary, you can create exception groups to use in the Rule Base. An exception group contains one or more defined exceptions. This option facilitates ease-of-use so you do not have to manually define exceptions in multiple rules for commonly required exceptions. You can choose to which rules you want to add exception groups. This means they can be added to some rules and not to others, depending on necessity.

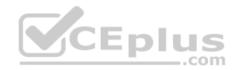

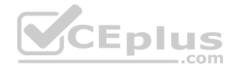

Reference: https://sc1.checkpoint.com/documents/R77/CP\_R77\_ThreatPrevention\_WebAdmin/82209.htm#o97030

#### **QUESTION 9**

By default, which port does the WebUI listen on?

A. 80

B. 4434

C. 443

D. 8080

Correct Answer: C Section: (none) Explanation

#### **Explanation/Reference:**

Explanation: To configure Security Management Server on Gaia: 1. Open a browser to the WebUI: https://<*Gaia management IP address>* 

Reference: https://sc1.checkpoint.com/documents/R80/CP\_R80\_Gaia\_IUG/html\_frameset.htm?topic=documents/R80/CP\_R80\_Gaia\_IUG/132120\_

-CDIU

S

.com

#### **QUESTION 10**

When doing a Stand-Alone Installation, you would install the Security Management Server with which other Check Point architecture component?

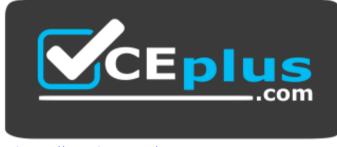

https://vceplus.com/

- A. None, Security Management Server would be installed by itself.
- B. SmartConsole
- C. SecureClient
- D. Security Gateway

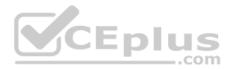

Correct Answer: D Section: (none) Explanation

#### **Explanation/Reference:**

Explanation: There are different deployment scenarios for Check Point software products.

• Standalone Deployment - The Security Management Server and the Security Gateway are installed on the same computer or appliance.

Reference: https://sc1.checkpoint.com/documents/R76/CP\_R76\_Installation\_and\_Upgrade\_Guide-webAdmin/86429.htm

#### **QUESTION 11**

Which options are given on features, when editing a Role on Gaia Platform?

- A. Read/Write, Read Only
- B. Read/Write, Read only, None
- C. Read/Write, None
- D. Read Only, None

### Correct Answer: B Section: (none) Explanation

#### Explanation/Reference: Explanation: Roles

Role-based administration (RBA) lets you create administrative roles for users. With RBA, an administrator can allow Gaia users to access specified features by including those features in a role and assigning that role to users. Each role can include a combination of administrative (read/write) access to some features, monitoring (read-only) access to other features, and no access to other features.

You can also specify which access mechanisms (WebUI or the CLI) are available to the user.

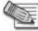

**Note** - When users log in to the WebUI, they see only those features that they have read-only or read/write access to. If they have read-only access to a feature, they can see the settings pages, but cannot change the settings.

Gaia includes these predefined roles:

adminRole - Gives the user read/write access to all features.
 monitorRole- Gives the user read-only access to all features. You cannot delete or change the predefined roles.

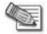

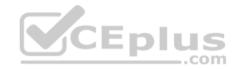

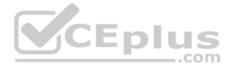

Note - Do not define a new user for external users. An external user is one that is defined on an authentication server (such as RADIUS or TACACS) and not on the local Gaia system.

Reference: <u>https://sc1.checkpoint.com/documents/R77/CP\_R77\_Gaia\_AdminWebAdminGuide/html\_frameset.htm?topic=documents/R77/CP\_R77\_Gaia\_AdminWebAdminGuide/75930</u>

#### **QUESTION 12**

What is the default time length that Hit Count Data is kept?

- A. 3 month
- B. 4 weeks
- C. 12 months
- D. 6 months

# Correct Answer: A Section: (none)

Explanation

#### Explanation/Reference:

Explanation:

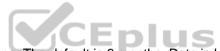

Keep Hit Count data up to - Select one of the time range options. The default is 6 months. Data is kept in the Security Management Server database for this period and is shown in the Hits column.

Reference: <u>http://dl3.checkpoint.com/paid/74/74d596decb6071a4ee642fbdaae7238f/CP\_R80\_SecurityManagement\_AdminGuide.pdf?</u> HashKey=1479584563\_6f823c8ea1514609148aa4fec5425db2&xtn=.pdf

#### **QUESTION 13**

With which command can you view the running configuration of Gaia-based system.

- A. show conf-active
- B. show configuration active
- C. show configuration
- D. show running-configuration

Correct Answer: C Section: (none) Explanation

**Explanation/Reference:** 

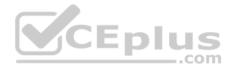

#### **QUESTION 14**

Tom has been tasked to install Check Point R80 in a distributed deployment. Before Tom installs the systems this way, how many machines will be need if he does NOT include a SmartConsole machine in his calculations?

- A. One machine, but it needs to be installed using SecurePlatform for compatibility purposes.
- B. One machine
- C. Two machines
- D. Three machines

Correct Answer: C Section: (none) Explanation

#### Explanation/Reference:

Explanation: One for Security Management Server and the other one for the Security Gateway.

# **QUESTION 15**

Fill in the blank: A new license should be generated and installed in all of the following situations **EXCEPT** when \_\_\_\_\_\_.

A. The license is attached to the wrong Security Gateway

- B. The existing license expires
- C. The license is upgraded
- D. The IP address of the Security Management or Security Gateway has changed

#### Correct Answer: A

Section: (none) Explanation

#### **Explanation/Reference:**

Explanation: There is no need to generate new license in this situation, just need to detach license from wrong Security Gateway and attach it to the right one.

#### **QUESTION 16**

What is the default shell for the command line interface?

- A. Expert
- B. Clish
- C. Admin
- D. Normal

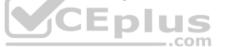

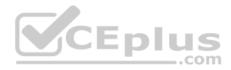

Correct Answer: B Section: (none) Explanation

#### **Explanation/Reference:**

Explanation: The default shell of the CLI is called clish Reference: <u>https://sc1.checkpoint.com/documents/R76/CP\_R76\_Gaia\_WebAdmin/75697.htm</u>

#### **QUESTION 17**

When you upload a package or license to the appropriate repository in SmartUpdate, where is the package or license stored

- A. Security Gateway
- B. Check Point user center
- C. Security Management Server
- D. SmartConsole installed device

Correct Answer: C Section: (none) Explanation

#### **Explanation/Reference:**

Explanation: SmartUpdate installs two repositories on the Security Management server:

- License & Contract Repository, which is stored on all platforms in the directory <code>\$FWDIR\conf\</code>.
- Package Repository, which is stored:
  - on Windows machines in C:\SUroot.
  - on UNIX machines in /var/suroot.

The **Package Repository** requires a separate license, in addition to the license for the Security Management server. This license should stipulate the number of nodes that can be managed in the **Package Repository**.

Reference: https://sc1.checkpoint.com/documents/R76/CP\_R76\_Installation\_and\_Upgrade\_Guide-webAdmin/13128.htm#o13527

#### **QUESTION 18**

Which of the following commands can be used to remove site-to-site IPSEC Security Associations (SA)?

- A. vpn tu
- B. vpn ipsec remove -I
- C. vpn debug ipsec
- D. fw ipsec tu

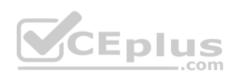

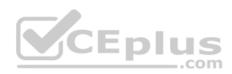

Correct Answer: A Section: (none) Explanation

Explanation/Reference: Explanation: vpn tu Description Launch the TunnelUtil tool which is used to control VPN tunnels. Usage vpn tu vpn tunnelutil Example vpn tu Output

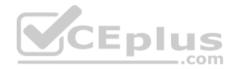

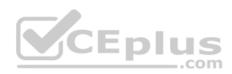

| ****** | Select Option ********                                    |
|--------|-----------------------------------------------------------|
| (1)    | List all IKE SAs                                          |
| (2)    | List all IPsec SAs                                        |
| (3)    | List all IKE SAs for a given peer (GW) or user (Client)   |
| (4)    | List all IPsec SAs for a given peer (GW) or user (Client) |
| (5)    | Delete all IPsec SAs for a given peer (GW)                |
| (6)    | Delete all IPsec SAs for a given User (Client)            |
| (7)    | Delete all IPsec+IKE SAs for a given peer (GW)            |
| (8)    | Delete all IPsec+IKE SAs for a given User (Client)        |
| (9)    | Delete all IPsec SAs for ALL peers and users              |
| (0)    | Delete all IPsec+IKE SAs for ALL peers and users          |
| (Q)    | Quit                                                      |

Reference: https://sc1.checkpoint.com/documents/R76/CP\_R76\_CLI\_WebAdmin/12467.htm#o12627

# **QUESTION 19**

Which of the following is NOT an authentication scheme used for accounts created through SmartConsole?

- A. Security questions
- B. Check Point password

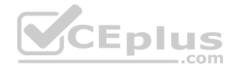

C SecurID D. RADIUS

Correct Answer: A Section: (none) Explanation

#### **Explanation/Reference:**

Explanation:

Authentication Schemes :- Check Point Password

- Operating System Password
- RADIUS
- SecurID
- TACAS
- Undefined If a user with an undefined authentication scheme is matched to a Security Rule with some form of authentication, access is always denied.

Reference: http://dl3.checkpoint.com/paid/71/How to Configure Client Authentication.pdf? HashKey=1479692369 23bc7cdfbeb67c147ec7bb882d557fd4&xtn=.pdf

QUESTION 20 Which pre-defined Permission Profile should be assigned to an administrator that requires full access to audit all configurations without modifying them?

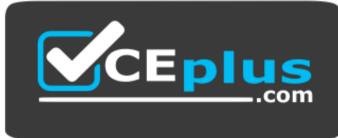

https://vceplus.com/

- A. Auditor
- B. Read Only All
- C. Super User
- D. Full Access

Correct Answer: B

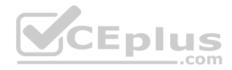

Section: (none) Explanation

# Explanation/Reference:

Explanation: To create a new permission profile:

- 1. In SmartConsole, go to Manage & Settings > Permissions and Administrators > Permission Profiles.
- 2. Click New Profile.

The New Profile window opens.

3. Enter a unique name for the profile.

4. Select a profile type:

- Read/Write All Administrators can make changes
- · Auditor (Read Only All) Administrators can see information but cannot make changes ·

Customized - Configure custom settings

5. Click **OK**.

Reference: <a href="https://sc1.checkpoint.com/documents/R80/CP\_R80\_SecMGMT/html">https://sc1.checkpoint.com/documents/R80/CP\_R80\_SecMGMT/html</a> frameset.htm?topic=documents/R80/CP\_R80\_SecMGMT/124265

# **QUESTION 21**

Packages and licenses are loaded from all of these sources EXCEPT

- A. Download Center Web site
- B. UserUpdate
- C. User Center
- D. Check Point DVD

Correct Answer: B Section: (none) Explanation

#### **Explanation/Reference:**

Explanation: Packages and licenses are loaded into these repositories from several sources:

- the Download Center web site (packages)
- the Check Point DVD (packages) the
- User Center (licenses) by importing a file
- (packages and licenses) by running the

 $\tt cplic$  command line

Reference: https://sc1.checkpoint.com/documents/R76/CP\_R76\_Installation\_and\_Upgrade\_Guide-webAdmin/13128.htm

# **QUESTION 22**

Which of the following technologies extracts detailed information from packets and stores that information in state tables?

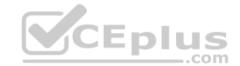

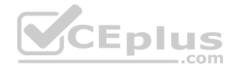

- A. INSPECT Engine
- B. Stateful Inspection
- C. Packet Filtering
- D. Application Layer Firewall

Correct Answer: B Section: (none) Explanation

#### **Explanation/Reference:**

Reference: https://www.checkpoint.com/smb/help/utm1/8.2/7080.htm

# **QUESTION 23**

Tina is a new administrator who is currently reviewing the new Check Point R80 Management console interface. In the Gateways view, she is reviewing the Summary screen as in the screenshot below. What as an 'Open Server'?

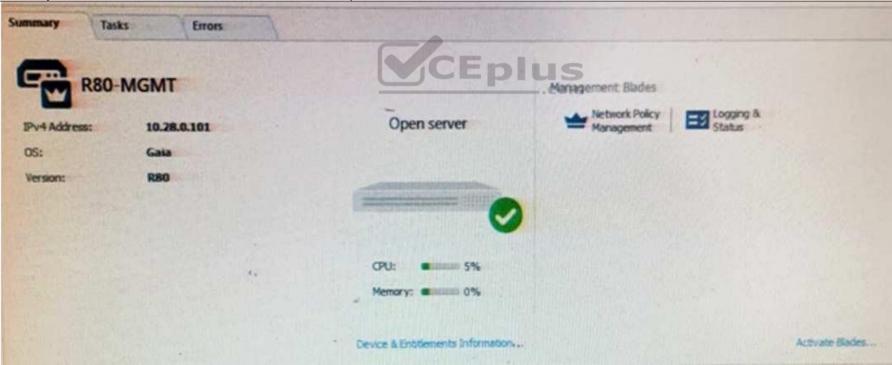

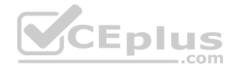

- A. Check Point software deployed on a non-Check Point appliance.
- B. The Open Server Consortium approved Server Hardware used for the purpose of Security and Availability.
- C. A check Point Management Server deployed using the Open Systems Interconnection (OSI) Server and Security deployment model.
- D. A check Point Management Server software using the Open SSL.

# Correct Answer: A Section: (none)

Explanation

#### **Explanation/Reference:**

Explanation:

| <b>Open Server</b> | Non-Check Point hardware platform that is certified by Check Point as supporting Check |
|--------------------|----------------------------------------------------------------------------------------|
|                    | Point products. Open Servers allow customers the flexibility of deploying Check Point  |
|                    | software on systems which have not been pre-hardened or pre-installed (servers run-    |
|                    | ning standard versions of Solaris, Windows, Red Hat Linux).                            |

Reference: https://sc1.checkpoint.com/documents/R76/CP\_R76\_Installation\_and\_Upgrade\_Guide-webAdmin/index.html

# **QUESTION 24**

Choose what BEST describes the Policy Layer Traffic Inspection.

- A. If a packet does not match any of the inline layers, the matching continues to the next Layer.
- B. If a packet matches an inline layer, it will continue matching the next layer.
- C. If a packet does not match any of the inline layers, the packet will be matched against the Implicit Clean-up Rule.
- D. If a packet does not match a Network Policy Layer, the matching continues to its inline layer.

Correct Answer: B Section: (none) Explanation

Explanation/Reference: Reference: <u>https://community.checkpoint.com/thread/1092</u>

# **QUESTION 25**

Fill in the blank: Browser-based Authentication sends users to a web page to acquire identities using \_\_\_\_\_\_.

A. User Directory

\_.com

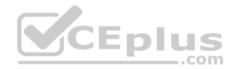

- B. Captive Portal and Transparent Kerberos Authentication
- C. Captive Portal
- D. UserCheck

Correct Answer: B Section: (none) Explanation

#### Explanation/Reference: Explanation: To enable Identity Awareness:

- 1. Log in to SmartDashboard.
- 2. From the Network Objects tree, expand the **Check Point** branch.
- 3. Double-click the Security Gateway on which to enable Identity Awareness.
- 4. In the Software Blades section, select Identity Awareness on the Network Security tab.

The Identity Awareness Configuration wizard opens.

- 5. Select one or more options. These options set the methods for acquiring identities of managed and unmanaged assets.
- AD Query Lets the Security Gateway seamlessly identify Active Directory users and computers.
- Browser-Based Authentication Sends users to a Web page to acquire identities from unidentified users. If Transparent Kerberos Authentication is configured, AD users may be identified transparently.

AD users may be identified transparently. Reference: <u>https://sc1.checkpoint.com/documents/R76/CP\_R76\_IdentityAwareness\_AdminGuide/62050.htm</u>

#### \_\_\_.com

# **QUESTION 26**

Which default user has full read/write access?

- A. Monitor
- B. Altuser
- C. Administrator
- D. Superuser

Correct Answer: C Section: (none) Explanation

**Explanation/Reference:** 

#### **QUESTION 27**

Fill in the blank: The \_\_\_\_\_\_ collects logs and sends them to the \_\_\_\_\_\_.

A. Log server; security management server

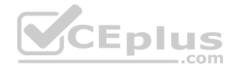

- B. Log server; Security Gateway
- C. Security management server; Security Gateway
- D. Security Gateways; log server

Correct Answer: D Section: (none) Explanation

**Explanation/Reference:** 

#### **QUESTION 28**

The security Gateway is installed on GAiA R80 The default port for the WEB User Interface is \_\_\_\_\_\_.

- A. TCP 18211
- B. TCP 257
- C. TCP 4433
- D. TCP 443

Correct Answer: D Section: (none) Explanation

#### **Explanation/Reference:**

### **QUESTION 29**

Which type of Check Point license is tied to the IP address of a specific Security Gateway and cannot be transferred to a gateway that has a different IP address?

- A. Central
- B. Corporate
- C. Formal
- D. Local

Correct Answer: D Section: (none) Explanation Explanation/Reference:

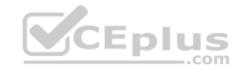

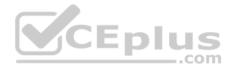

#### **QUESTION 30**

Which utility shows the security gateway general system information statistics like operating system information and resource usage, and individual software blade statistics of VPN, Identity Awareness and DLP?

- A. cpconfig
- $\boldsymbol{B}.$  fw ctl pstat
- C. cpview
- $\boldsymbol{\mathsf{D}}.$  fw ctl multik stat

Correct Answer: C Section: (none) Explanation

#### **Explanation/Reference:**

Explanation: CPView Utility is a text based *built-in* utility that can be run ('*cpview*' command) on Security Gateway / Security Management Server / Multi-Domain Security Management Server. CPView Utility shows statistical data that contain both general system information (CPU, Memory, Disk space) and information for different Software Blades (only on Security Gateway). The data is continuously updated in easy to access views.

серн

S

-.com

Reference: https://supportcenter.checkpoint.com/supportcenter/portal?eventSubmit\_doGoviewsolutiondetails=&solutionid=sk101878

**QUESTION 31** 

The following graphic shows:

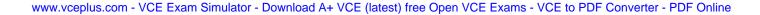

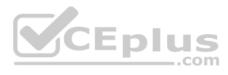

|                   | 10% 0 | 2 O Last 7 Day         | 5 . 5  | src:10.1.1.202          |                                        |             |            |            |      |                        |      |  |
|-------------------|-------|------------------------|--------|-------------------------|----------------------------------------|-------------|------------|------------|------|------------------------|------|--|
|                   | 54    | owing first 50 results | (464 m | a) out of 1,318 results |                                        |             |            |            |      |                        |      |  |
| ine               | 8     | - Origin               | A.,    | Source                  | Source User N Destination              | Service     | Ru         | te Policy_ | Durt | Source Machine Descrip | tion |  |
| 168, 530.27 AM    |       | D A-GW                 | 0      | 10.1.1.202              | 216.228.147.3                          | domain-ud   | <b>p</b> 1 | Standard   |      |                        |      |  |
| oday, \$30.35 AM  |       | I DLOW                 | •      | 10.1.1.202              | 216.228.147.3                          | domain-ud   | p 1        | Standard   |      |                        |      |  |
| oday, 5:28:56 AM  |       | A AGW                  | 0      | 10.1.1.202              | 216.238.147.3                          | domain-ud   | p 1        | Standard   |      |                        |      |  |
| 1.528.35 AM       | -     | I MAGN                 | 0      | 10.1.1.202              | 116.228.147.3                          | domain-ud   | 1 9        | Standard   |      |                        |      |  |
| oday, 5:23:35 AM  |       | I O LOW                | 0      | 10.1.1.202              | 216.228.147.3                          | domain-ud;  |            | Standard   |      |                        |      |  |
| oday, 5/23/34 AM  |       | DLOW                   | 0      | 10.1.1.202              | 1216.228.147.3                         | domain-udg  | 1          | Standard   |      |                        |      |  |
| oday, 5/23/23 AM  |       | DLOW                   | 0      | 10.1.1.202              | 116.223.147.3                          | domain-udp  | 1          | Standard   |      |                        |      |  |
| oday, 5/23/22 AM  |       | DLON "                 | 0      | 1011.202                | 116.228.147.3                          |             |            | Standard   |      |                        |      |  |
| oday: 5/23:00 AM  |       | D LOW                  | •      | 10.1.1.202              | 1 216 228 147 3                        | domain-udo  | 1          | Standard   |      |                        |      |  |
| oday, 5-22-59 AM  |       | D LOW                  | 0      | 10.1.1.202              | 218.228.147.3                          | damain-udo  | 1          | Standard   |      |                        |      |  |
| oday, 5:22:48 AM  |       | D A-OW                 | 0      | 10.1.1.202              | 215 711 517.3                          |             |            | Standard   |      |                        |      |  |
| oday, 5/22.47 AM  | -     | DL-GW                  | 0      | 10.1.1.392              | 116.221.147.3                          | Steal Audo  |            | Standard   |      |                        |      |  |
| odax 3/2235 AM    |       | DLGW                   | 0      | 1011.202                | 116.228.147.3                          | domain-udp  | con        | Standard   |      |                        |      |  |
| oday, 5/22/34 AM  | 191 L | DL-GH                  | 0      | 10.1.1.202              | 116.228.147.3                          |             |            | Standard   |      |                        |      |  |
| oder 5/22/23 AM   |       | DLOW                   | 0      | 10.1.1.302              | 216 228 147 3                          | domain-udo  | 1          | Standard   |      |                        |      |  |
| oday, \$22.22 AM  | -     | O LOW                  | 0      | 10.1.1.202              | 216 228 147 3                          | domain-udp  | 2          | Standard   |      |                        |      |  |
| oday, \$-2202 AM  |       | D LOW                  | 0      | 10.1.1.202              | 216 228 147 3                          | domain udg  | 1          | Standard   |      |                        |      |  |
| oday, 92201 AM    | -     | O LON                  | 0      | 10.1.1.302              | 216.228.147.3                          |             |            | Standard   |      |                        |      |  |
| oday, 5/21-51 AM  |       | - A-GN                 | •      | 1031202                 | M# 216 238,147 3                       |             |            | Standard   |      |                        |      |  |
| oday, 5/21/50 AAK |       | ( DLON                 | 0      | 101.1.302               | ······································ | domain-udp  | 1          | Standard   |      |                        |      |  |
| Today, 5:21:23 AM |       | ALON .                 | 0      | 10.1.1.202              | 19.1.1.255                             | nbdatagram  |            | Standard   |      |                        |      |  |
| loder, 5:20:18 AM |       | - AGN                  | 0      | 10.1.1.292              | 10.1.1.255                             | noname      | 2          | Standard   |      |                        |      |  |
| loday, 5:09:26 AM | 101 E | SA-GN                  | 0      | 10.1.1.202              | 10.1.1.255                             | nt-datagram | 1          | Standard   |      |                        |      |  |
| MA 55.60.2 yeb-o  | -     | BA-GN                  | •      | 10.1.4.302              | 216228.147.3                           | domain-unp  | 1          | Standard   |      |                        |      |  |
| loday, 5/03:57 AM |       | A-GW                   | 0      | 10.1.1.202              | 214.228.147.3                          |             |            | Standard   |      |                        | **   |  |
| Today, 5:03:52 AM |       | I CAGN                 |        | 10.1.1.202              | B 216228.347.3                         |             |            | Standard   |      |                        |      |  |
| Today, SORST AM   |       | Charles                | 1      | 1011202                 | 116.228.147.3 (                        |             |            | Standard   |      |                        |      |  |

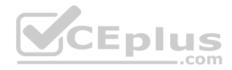

- A. View from SmartLog for logs initiated from source address 10.1.1.202
- B. View from SmartView Tracker for logs of destination address 10.1.1.202
- C. View from SmartView Tracker for logs initiated from source address 10.1.1.202
- D. View from SmartView Monitor for logs initiated from source address 10.1.1.202

Correct Answer: C Section: (none) Explanation

**Explanation/Reference:** 

#### **QUESTION 32**

In R80, Unified Policy is a combination of

- A. Access control policy, QoS Policy, Desktop Security Policy and endpoint policy.
- B. Access control policy, QoS Policy, Desktop Security Policy and Threat Prevention Policy.
- C. Firewall policy, address Translation and application and URL filtering, QoS Policy, Desktop Security Policy and Threat Prevention Policy.

D. Access control policy, QoS Policy, Desktop Security Policy and VPN policy.

Correct Answer: D Section: (none) Explanation

Explanation/Reference: Explanation: D is the best answer given the choices. Unified Policy

In R80 the Access Control policy unifies the policies of these pre-R80 Software Blades: •

Firewall and VPN

- Application Control and URL Filtering
- Identity Awareness
- Data Awareness
- Mobile Access
- Security Zones

Reference: <u>https://sc1.checkpoint.com/documents/R80/CP\_R80\_SecMGMT/html\_frameset.htm?topic=documents/R80/CP\_R80\_SecMGMT/126197&anchor=o129934</u>

**QUESTION 33** 

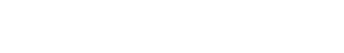

com

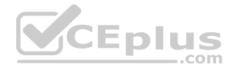

Fill in the blank: The command \_\_\_\_\_\_ provides the most complete restoration of a R80 configuration.

- A. upgrade\_import
- $B. \ \text{cpconfig}$
- C. fwm dbimport -p <export file>
- $\boldsymbol{D}.$  cpinfo -recover

#### Correct Answer: A Section: (none) Explanation

# **Explanation/Reference:**

Explanation: (Should be "migrate import") "migrate import" Restores backed up configuration for R80 version, in previous versions the command was " upgrade\_import ". Reference: <u>http://dl3.checkpoint.com/paid/08/08586e2852acc054809517b267402a35/CP\_R80\_Gaia\_InstallationAndUpgradeGuide.pdf?</u> HashKey=1479700086\_4553ede4b53a7882cd8052eed7c347be&xtn=.pdf

# **QUESTION 34**

The Gaia operating system supports which routing protocols?

A. BGP, OSPF, RIP

B. BGP, OSPF, EIGRP, PIM, IGMP

C. BGP, OSPF, RIP, PIM, IGMP

D. BGP, OSPF, RIP, EIGRP

Correct Answer: A Section: (none) Explanation

# **Explanation/Reference:**

# **Explanation: The Advanced Routing Suite**

The Advanced Routing Suite CLI is available as part of the Advanced Networking Software Blade.

For organizations looking to implement scalable, fault-tolerant, secure networks, the Advanced Networking blade enables them to run industry-standard dynamic routing protocols including BGP, OSPF, RIPv1, and RIPv2 on security gateways. OSPF, RIPv1, and RIPv2 enable dynamic routing over a single autonomous system—like a single department, company, or service provider—to avoid network failures. BGP provides dynamic routing support across more complex networks involving multiple autonomous systems—such as when a company uses two service providers or divides a network into multiple areas with different administrators responsible for the performance of each.

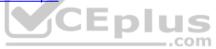

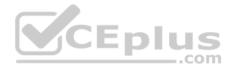

#### Reference: https://sc1.checkpoint.com/documents/R76/CP\_R76\_SecurePlatform\_AdvancedRouting\_WebAdmin/html\_frameset.htm

#### **QUESTION 35**

Joey wants to configure NTP on R80 Security Management Server. He decided to do this via WebUI. What is the correct address to access the Web UI for Gaia platform via browser?

- A. https://<Device\_IP\_Address>
- B. https://<Device\_IP\_Address>:443
- C. https://<Device\_IP\_Address>:10000
- D. https://<Device\_IP\_Address>:4434

Correct Answer: A Section: (none) Explanation

#### **Explanation/Reference:**

Explanation: Access to Web UI Gaia administration interface, initiate a connection from a browser to the default administration IP address:

Logging in to the WebUI

#### Logging in

To log in to the WebUI:

1. Enter this URL in your browser: https://<Gaia IP address>

2. Enter your user name and password.

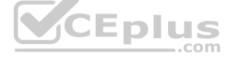

Reference: <u>https://sc1.checkpoint.com/documents/R77/CP\_R77\_Gaia\_AdminWebAdminGuide/html\_frameset.htm?topic=documents/R77/CP\_R77\_Gaia\_AdminWebAdminGuide/75930</u>

#### **QUESTION 36**

Which application should you use to install a contract file?

- A. SmartView Monitor
- B. WebUI
- C. SmartUpdate
- D. SmartProvisioning

Correct Answer: C Section: (none) Explanation

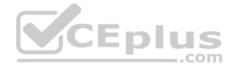

### **Explanation/Reference:**

Explanation: **Using SmartUpdate:** If you already use an NGX R65 (or higher) Security Management / Provider-1 / Multi-Domain Management Server, SmartUpdate allows you to import the service contract file that you have downloaded in Step #3.

Open SmartUpdate and from the Launch Menu select 'Licenses & Contracts' -> 'Update Contracts' -> 'From File...' and provide the path to the file you have downloaded in Step #3:

| View                             | 9       | Licenses & Contracts |                  |              |               | _           |
|----------------------------------|---------|----------------------|------------------|--------------|---------------|-------------|
| <u>T</u> ree<br><u>P</u> ackages | ► v4 Ai | ddress IPv6 Address  | Operating Sy     | Vendor       | Major Version | Minor Versi |
| Licenses & Contracts             | 2       | <u>A</u> ttach       | SecurePlatform   |              |               |             |
| Ope <u>r</u> ations              | ×       | <u>D</u> etach       |                  | Check Point  | R70           |             |
| T <u>o</u> ols                   | •       | Attach all Assigned  |                  | Check Point  | R70           |             |
| <u>W</u> indow                   | •       | Get all Licenses     | SecurePlatform   |              |               |             |
| <u>H</u> elp                     | •       | <u>G</u> et Licenses |                  | Check Point  | R70           |             |
| - 🚱 Secure Platform              |         | Add License          |                  | Check Point  | R70           |             |
| Corporate-Cluster-2-me           | 1       | Delete               | Linux (3.0)      | com          |               |             |
| Security Gateway                 |         | Export to File       |                  | Check Point  | R70           |             |
| Corporate-Cluster-2-me           | 1       | Show Expired         | Linux (3.0)      | Check Point  | R70           |             |
| Corporate-DLP                    | 1       | Update Contracts     | From User Center | CHECK I DRIE | 670           |             |
| 📼 Corporate-Identity-Awa         | 1       | View Repository      | From File        |              |               |             |

Note: If SmartUpdate is connected to the Internet, you can download the service contract file directly from the UserCenter without going through the download and import steps.

Reference: <u>https://supportcenter.checkpoint.com/supportcenter/portal?eventSubmit\_doGoviewsolutiondetails=&solutionid=sk33089</u>

# **QUESTION 37**

Which feature is NOT provided by all Check Point Mobile Access solutions?

- A. Support for IPv6
- B. Granular access control

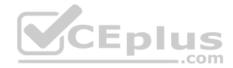

- C. Strong user authentication
- D. Secure connectivity

Correct Answer: A Section: (none) Explanation

#### Explanation/Reference: Explanation: Types of Solutions

All of Check Point's Remote Access solutions provide:

• Enterprise-grade, secure connectivity to corporate resources.

Strong user authentication.

Granular access control.

Reference: https://sc1.checkpoint.com/documents/R77/CP\_R77\_VPN\_AdminGuide/83586.htm

#### **QUESTION 38**

You work as a security administrator for a large company. CSO of your company has attended a security conference where he has learnt how hackers constantly modify their strategies and techniques to evade detection and reach corporate resources. He wants to make sure that his company has the right protections in place. Check Point has been selected for the security vendor. Which Check Point products protects BEST against malware and zero-day attacks while ensuring quick delivery of safe content to your users?

- A. IPS and Application Control
- B. IPS, anti-virus and anti-bot
- C. IPS, anti-virus and e-mail security
- D. SandBlast

Correct Answer: D Section: (none) Explanation

#### **Explanation/Reference:**

#### Explanation: SandBlast Zero-Day Protection

Hackers constantly modify their strategies and techniques to evade detection and reach corporate resources. Zero-day exploit protection from Check Point provides a deeper level of inspection so you can prevent more malware and zero-day attacks, while ensuring quick delivery of safe content to your users. Reference: <u>https://www.checkpoint.com/products-solutions/zero-day-protection/</u>

#### **QUESTION 39**

What does ExternalZone represent in the presented rule?

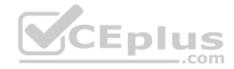

| • DMZ (6-7) |                                |                |            |
|-------------|--------------------------------|----------------|------------|
| 6           | Access to company's web server | 👩 ExternalZone | Web Server |

- A. The Internet.
- B. Interfaces that administrator has defined to be part of External Security Zone.
- C. External interfaces on all security gateways.
- D. External interfaces of specific gateways.

#### Correct Answer: B

Section: (none)

Explanation

#### Explanation/Reference:

Explanation:

#### **Configuring Interfaces**

Configure the Security Gateway 80 interfaces in the Interfaces tab in the Security Gateway window.

#### To configure the interfaces:

1. From the **Devices** window, double-click the Security Gateway 80.

The Security Gateway window opens.

2. Select the Interfaces tab.

- 3. Select **Use the following settings**. The interface settings open.
- 4. Select the interface and click **Edit**.

The Edit window opens.

- 5. From the IP Assignment section, configure the IP address of the interface:
- 1. Select Static IP.

2. Enter the IP address and subnet mask for the interface.

6. In **Security Zone**, select **Wireless**, **DMS**, **External**, or **Internal**. Security zone is a type of zone, created by a bridge to easily create segments, while maintaining IP addresses and router configurations. Security zones let you choose if to enable or not the firewall between segments.

Reference: https://sc1.checkpoint.com/documents/R76/CP\_R76\_SmartProvisioning\_WebAdmin/16741.htm

#### **QUESTION 40**

Fill in the blank: The R80 utility fw monitor is used to troubleshoot

- A. User data base corruption
- B. LDAP conflicts
- C. Traffic issues
- D. Phase two key negotiation

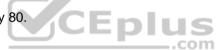

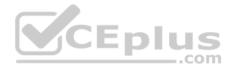

Correct Answer: C Section: (none) Explanation

#### **Explanation/Reference:**

Explanation: Check Point's **FW Monitor** is a powerful built-in tool for capturing network traffic at the packet level. The *FW Monitor* utility captures network packets at multiple capture points along the FireWall inspection chains. These captured packets can be inspected later using the WireShark

CEplus

Reference: <u>https://supportcenter.checkpoint.com/supportcenter/portal?eventSubmit\_doGoviewsolutiondetails=&solutionid=sk30583</u>

#### **QUESTION 41**

What are the two high availability modes?

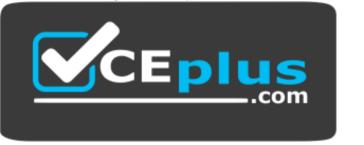

# https://vceplus.com/

- A. Load Sharing and Legacy
- B. Traditional and New
- C. Active and Standby
- D. New and Legacy

Correct Answer: D Section: (none) Explanation

#### **Explanation/Reference:**

Explanation: ClusterXL has four working modes. This section briefly describes each mode and its relative advantages and disadvantages. 
Load Sharing Multicast Mode

- Load Sharing Unicast Mode
- New High Availability Mode
- High Availability Legacy Mode

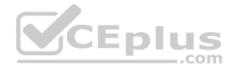

#### Reference: https://sc1.checkpoint.com/documents/R76/CP\_R76\_ClusterXL\_AdminGuide/7292.htm#o7363

#### **QUESTION 42**

Fill in the blank: The R80 feature \_\_\_\_\_ permits blocking specific IP addresses for a specified time period.

- A. Block Port Overflow
- B. Local Interface Spoofing
- C. Suspicious Activity Monitoring
- D. Adaptive Threat Prevention

# Correct Answer: C

Section: (none) Explanation

# **Explanation/Reference:**

Explanation :

#### **Suspicious Activity Rules Solution**

Suspicious Activity Rules is a utility integrated into SmartView Monitor that is used to modify access privileges upon detection of any suspicious network activity (for example, several attempts to gain unauthorized access).

The detection of suspicious activity is based on the creation of Suspicious Activity rules. Suspicious Activity rules are Firewall rules that enable the system administrator to instantly block suspicious connections that are not restricted by the currently enforced security policy. These rules, once set (usually with an expiration date), can be applied immediately without the need to perform an **Install Policy** operation Reference: <a href="https://sc1.checkpoint.com/documents/R76/CP">https://sc1.checkpoint.com/documents/R76/CP</a> R76 SmartViewMonitor AdminGuide/17670.htm

# **QUESTION 43**

Which Threat Prevention Software Blade provides comprehensive against malicious and unwanted network traffic, focusing on application and server vulnerabilities?

- A. Anti-Virus
- B. IPS
- C. Anti-Spam
- D. Anti-bot

Correct Answer: B Section: (none) Explanation

Explanation/Reference:

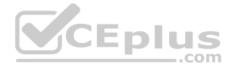

Explanation: The IPS Software Blade provides a complete Intrusion Prevention System security solution, providing comprehensive network protection against malicious and unwanted network traffic, including:

- Malware attacks
- Dos and DDoS attacks

Application and server vulnerabilities
 Insider threats

• Unwanted application traffic, including IM and P2P Reference: <u>https://www.checkpoint.com/products/ips-software-blade/</u>

# **QUESTION 44**

What is the purpose of Captive Portal?

- A. It provides remote access to SmartConsole
- B. It manages user permission in SmartConsole
- C. It authenticates users, allowing them access to the Internet and corporate resources
- D. It authenticates users, allowing them access to the Gaia OS

Correct Answer: C Section: (none) Explanation

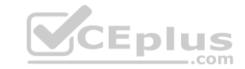

#### Explanation/Reference:

Explanation: *Captive Portal* – a simple method that authenticates users through a web interface before granting them access to Intranet resources. When users try to access a protected resource, they get a web page that must be filled out to continue. Reference : <u>https://www.checkpoint.com/products/identity-awareness-software-blade/</u>

#### **QUESTION 45**

While enabling the Identity Awareness blade the Identity Awareness wizard does not automatically detect the windows domain. Why does it not detect the windows domain?

- A. Security Gateways is not part of the Domain
- B. SmartConsole machine is not part of the domain
- C. SMS is not part of the domain
- D. Identity Awareness is not enabled on Global properties

Correct Answer: B Section: (none) Explanation

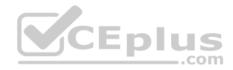

#### **Explanation/Reference:**

#### Explanation: To enable Identity Awareness:

1. Log in to SmartDashboard.

- 2. From the Network Objects tree, expand the **Check Point** branch.
- 3. Double-click the Security Gateway on which to enable Identity Awareness.
- 4. In the Software Blades section, select Identity Awareness on the Network Security tab.

The Identity Awareness Configuration wizard opens.

- 5. Select one or more options. These options set the methods for acquiring identities of managed and unmanaged assets.
- AD Query Lets the Security Gateway seamlessly identify Active Directory users and computers.
- Browser-Based Authentication Sends users to a Web page to acquire identities from unidentified users. If Transparent Kerberos Authentication is configured, AD users may be identified transparently.
- Terminal Servers Identify users in a Terminal Server environment (originating from one IP address). See

Choosing Identity Sources.

**Note** - When you enable Browser-Based Authentication on a Security Gateway that is on an IP Series appliance, make sure to set the Voyager management application port to a port other than 443 or 80.

6. Click Next.

The Integration With Active Directory window opens.

When SmartDashboard is part of the domain, SmartDashboard suggests this domain automatically. If you select this domain, the system creates an LDAP

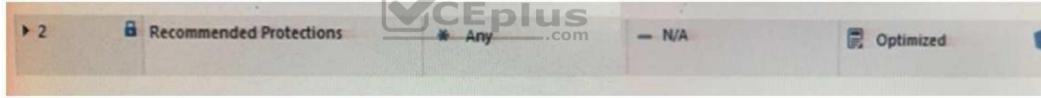

Account Unit with **all** of the domain controllers in the organization's Active Directory.

Reference: https://sc1.checkpoint.com/documents/R76/CP\_R76\_IdentityAwareness\_AdminGuide/62050.htm

# **QUESTION 46**

View the rule below. What does the lock-symbol in the left column mean? Select the BEST answer.

- A. The current administrator has read-only permissions to Threat Prevention Policy.
- B. Another user has locked the rule for editing.
- C. Configuration lock is present. Click the lock symbol to gain read-write access.
- D. The current administrator is logged in as read-only because someone else is editing the policy.

Correct Answer: B Section: (none)

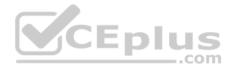

#### Explanation

#### **Explanation/Reference:**

Explanation: Administrator Collaboration

More than one administrator can connect to the Security Management Server at the same time. Every administrator has their own username, and works in a session that is independent of the other administrators.

When an administrator logs in to the Security Management Server through SmartConsole, a new editing session starts. The changes that the administrator makes during the session are only available to that administrator. Other administrators see a lock icon on object and rules that are being edited. To make changes available to all administrators, and to unlock the objects and rules that are being edited, the administrator must publish the session. Reference: <a href="https://sc1.checkpoint.com/documents/R80/CP\_R80\_SecMGMT/html\_frameset.htm?topic=documents/R80/CP\_R80\_SecMGMT/124265">https://sc1.checkpoint.com/documents/R80/CP\_R80\_SecMGMT/html\_frameset.htm?topic=documents/R80/CP\_R80\_SecMGMT/124265</a>

#### **QUESTION 47**

When attempting to start a VPN tunnel, in the logs the error 'no proposal chosen' is seen numerous times. No other VPN-related log entries are present. Which phase of the VPN negotiations has failed?

A. IKE Phase 1

- B. IPSEC Phase 2
- C. IPSEC Phase 1
- D. IKE Phase 2

Correct Answer: A Section: (none) Explanation

**Explanation/Reference:** 

#### **QUESTION 48**

Which command is used to add users to or from existing roles?

- A. Add rba user <User Name> roles <List>
- B. Add rba user <User Name>
- C. Add user <User Name> roles <List>
- D. Add user <User Name>

Correct Answer: A Section: (none) Explanation

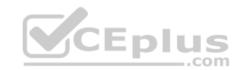

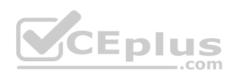

# Explanation/Reference:

Explanation:

# Configuring Roles - CLI (rba)

| Description | 1. Add, change or delete role definitions.                                                                                           |  |  |  |  |  |  |
|-------------|----------------------------------------------------------------------------------------------------|--|--|--|--|--|--|
|             | 2. Add or remove users to or from existing roles.                                                                                    |  |  |  |  |  |  |
|             | 3. Add or remove access mechanism (WebUI or CLI) permissions for a speci-<br>fied user.                                              |  |  |  |  |  |  |
| Syntax      | add rba role <name> domain-type System<br/>readonly-features <list><br/>readwrite-features <list></list></list></name>               |  |  |  |  |  |  |
|             | add rba user <user name=""> access-mechanisms [Web-UI   CLI]<br/>add rba user <user name=""> roles <list></list></user></user>       |  |  |  |  |  |  |
|             | delete rba role <name></name>                                                                                                    |  |  |  |  |  |  |
|             | delete rba role <name><br/>readonly-features <list><br/>readwrite-features <l< td=""></l<></list></name>                             |  |  |  |  |  |  |
|             | delete rba user <user name=""> access-mechanisms [Web-UI   CLI]<br/>delete rba user <user name=""> roles <list></list></user></user> |  |  |  |  |  |  |

Reference: https://sc1.checkpoint.com/documents/R76/CP\_R76\_Gaia\_WebAdmin/73101.htm

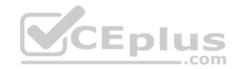

| No. | Name          | Source          | Destination         | VPN    | Services & Applications |
|-----|---------------|-----------------|---------------------|--------|-------------------------|
| 1   | NetBIOS Noise | # Any           | · Any               | # Any  | # NUT                   |
| 2   | Management    | A Net_10.28.0.0 | GW-R7730            | # Any  | . 🚱 https<br>🥠 ssh      |
| 3   | Stealth       | Any             | @ GW-R7730          | # Асту | # Any                   |
| 4   | DNS           | A Net_10.28.0.0 | # Any               | # Any  | H árs                   |
| 5   | Web           | A Net_10.28.0.0 | # Any               | * Any  | http:     https:        |
| 6   | OMZ Access    | A Net_10.28.0.0 | & OM2_Net_192.0.2.0 | # Any  | AP-Defender             |
| 7   | Cleanup rule  | * AT CE         | # Any               | * Acry | # Any                   |

# QUESTION 49

You are the administrator for ABC Corp. You have logged into your R80 Management server. You are making some changes in the Rule Base and notice that rule No.6 has a pencil icon next to it.

What does this mean?

- A. The rule No.6 has been marked for deletion in your Management session.
- B. The rule No.6 has been marked for deletion in another Management session.
- C. The rule No.6 has been marked for editing in your Management session.
- D. The rule No.6 has been marked for editing in another Management session.

Correct Answer: C Section: (none) Explanation

**Explanation/Reference:** 

# **QUESTION 50**

Which type of the Check Point license ties the package license to the IP address of the Security Management Server?

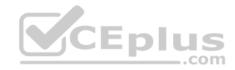

A. Local B.CentralC. CorporateD. Formal

Correct Answer: B Section: (none) Explanation

Explanation/Reference:

**QUESTION 51** 

What is NOT an advantage of Packet Filtering?

- A. Low Security and No Screening above Network Layer
- B. Application Independence
- C. High Performance
- D. Scalability

Correct Answer: A Section: (none) Explanation

Explanation/Reference: Explanation: Packet Filter Advantages and Disadvantages

| Advantages               | Disadvantages                        |
|--------------------------|--------------------------------------|
| Application independence | Low security                         |
| High performance         | No screening above the network layer |
| Scalability              |                                      |

Reference: <u>https://www.checkpoint.com/smb/help/utm1/8.2/7078.htm</u> **QUESTION 52** 

In the Check Point three-tiered architecture, which of the following is NOT a function of the Security Management Server (Security Management Server)?

A. Display policies and logs on the administrator's workstation.

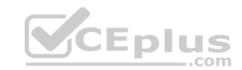

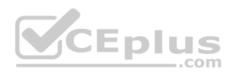

- B. Verify and compile Security Policies.
- C. Processing and sending alerts such as SNMP traps and email notifications.
- D. Store firewall logs to hard drive storage.

Correct Answer: A Section: (none) Explanation

Explanation/Reference:

# **QUESTION 53**

Web Control Layer has been set up using the settings in the following dialogue:

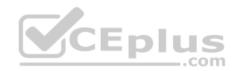

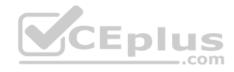

| Editor              |                                              |                                |                                                                                                    | Q 0              |
|---------------------|----------------------------------------------|--------------------------------|----------------------------------------------------------------------------------------------------|------------------|
|                     | or Internet Access                           |                                |                                                                                                    |                  |
| General<br>Advanced | Proxy Configuratio                           | on<br>ted behind http proxy us | ing X Forward-For he                                                                                            | ader 🥊           |
| Permissions         | Implicit Cleanup R                           | ule                            |                                                                                                    |                  |
|                     | <ul> <li>Accept</li> <li>Preview:</li> </ul> |                                |                                                                                                    |                  |
|                     | Preview:                                     | Destination                    | Services                                                                                                    | Action           |
|                     |                                              |                                | Services                                                                                                    | Action<br>Accept |
|                     | Preview:<br>Source                           |                                | the second second second second second second second second second second second second second second second se |                  |

Consider the following policy and select the BEST answer.

- A. Traffic that does not match any rule in the subpolicy is dropped.
- B. All employees can access only Youtube and Vimeo.
- C. Access to Youtube and Vimeo is allowed only once a day.
- D. Anyone from internal network can access the internet, expect the traffic defined in drop rules 5.2, 5.5 and 5.6.

Correct Answer: D

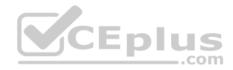

|     | Access to Internet according to<br>Web control policy | -              | InternalZone                            | 9  | Internet     | * | Any |    | Any                                                         |   | Any |
|-----|-------------------------------------------------------|----------------|-----------------------------------------|----|--------------|---|-----|----|-------------------------------------------------------------|---|-----|
| 5.1 | DNS server should have access to                      | -              | DNS                                     | 1  | ExternalZone | * | Any | Ħ  | dns                                                         | * | Any |
| 5.2 | Block abuse/ high risk<br>applications                | and the second | Corporate LANs<br>Branch Office LAN     | C  | Internet     | * | Any | Ħ  | Inappropriate Sites                                         |   | Any |
| 5.3 | HR can access to social network<br>applications       | 62             | I HR                                    |    | Internet     | * | Any | t  | Facebook<br>Twitter<br>LinkedIn                             |   | Any |
| 5.4 | All employees can access<br>YouTube for work purposes |                | Corporate LANs<br>Branch Office LAN     |    | Internet     | * | Any |    | YouTube<br>Vimeo                                            | * | Any |
| 5.5 | Block specific URLs                                   |                | Any                                     |    | Internet     | * | Any | 17 | Slocked URLs                                                | * | Any |
| 5.6 | Block specific categories for all<br>employees        | 3E 4           | Corporate LANK CE<br>Branich Office EAN | Ēp | .com         | * | Any | 0  | Social Networking<br>Streaming Media Pr<br>P2P File Sharing | * | Any |

# Section: (none) Explanation

# Explanation/Reference:

**Explanation:** 

# **Policy Layers and Sub-Policies**

R80 introduces the concept of layers and sub-policies, allowing you to segment your policy according to your network segments or business units/functions. In addition, you can also assign granular privileges by layer or sub-policy to distribute workload and tasks to the most qualified administrators

- With layers, the rule base is organized into a set of security rules. These set of rules or layers, are inspected in the order in which they are defined, allowing control over the rule base flow and the security functionalities that take precedence. If an "accept" action is performed across a layer, the inspection will continue to the next layer. For example, a compliance layer can be created to overlay across a cross-section of rules.
- Sub-policies are sets of rules that are created for a specific network segment, branch office or business unit, so if a rule is matched, inspection will continue through this subset of rules before it moves on to the next rule.
- Sub-policies and layers can be managed by specific administrators, according to their permissions profiles. This facilitates task delegation and workload distribution.

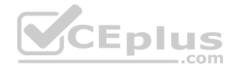

Reference: https://community.checkpoint.com/docs/DOC-1065

# **QUESTION 54**

Which of the following are types of VPN communicates?

- A. Pentagon, star, and combination
- B. Star, octagon, and combination
- C. Combined and star
- D. Meshed, star, and combination

Correct Answer: D Section: (none) Explanation

# Explanation/Reference:

# **QUESTION 55**

Fill in the blank: RADIUS protocol uses \_\_\_\_\_ to communicate with the gateway.

- A. UDP
- B. TDP
- C. CCP
- D. HTTP

Correct Answer: A Section: (none) Explanation

# Explanation/Reference:

Explanation: Parameters:

| Parameter | Description                                                                                                    |
|-----------|----------------------------------------------------------------------------------------------------|
| port      | UDP port on the RADIUS server. This value must match the port as configured on the RADIUS server. Typically this 1812 (default) or 1645 (non-standard but a commonly used alternative). |

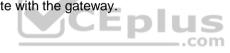

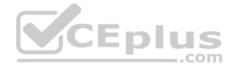

# Reference: https://sc1.checkpoint.com/documents/R76SP/CP\_R76SP\_Security\_System\_WebAdminGuide/105209.htm

#### **QUESTION 56**

When a packet arrives at the gateway, the gateway checks it against the rules in the top Policy Layer, sequentially from top to bottom, and enforces the first rule that matches a packet. Which of the following statements about the order of rule enforcement is true?

- A. If the Action is Accept, the gateway allows the packet to pass through the gateway.
- B. If the Action is Drop, the gateway continues to check rules in the next Policy Layer down.
- C. If the Action is Accept, the gateway continues to check rules in the next Policy Layer down.
- D. If the Action is Drop, the gateway applies the Implicit Clean-up Rule for that Policy Layer.

Correct Answer: C Section: (none) Explanation

#### **Explanation/Reference:**

#### **QUESTION 57**

Which of the following is NOT an advantage to using multiple LDAP servers?

- A. You achieve a faster access time by placing LDAP servers containing the database at remote sites
- B. Information on a user is hidden, yet distributed across several servers
- C. You achieve compartmentalization by allowing a large number of users to be distributed across several servers
- D. You gain High Availability by replicating the same information on several servers

Correct Answer: B Section: (none) Explanation Explanation/Reference:

#### **QUESTION 58**

Which Check Point software blade prevents malicious files from entering a network using virus signatures and anomaly-based protections from ThreatCloud?

- A. Firewall
- B. Application Control
- C. Anti-spam and Email Security
- D. Antivirus

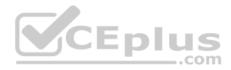

Correct Answer: D Section: (none) Explanation

#### **Explanation/Reference:**

**Explanation:** The enhanced Check Point Antivirus Software Blade uses real-time virus signatures and anomaly-based protections from ThreatCloud<sup>™</sup>, the first collaborative network to fight cybercrime, to detect and block malware at the gateway before users are affected. Reference: <a href="https://www.checkpoint.com/products/antivirus-software-blade/">https://www.checkpoint.com/products/antivirus-software-blade/</a>

# **QUESTION 59**

What is the default method for destination NAT?

- A. Destination side
- B. Source side
- C. Server side
- D. Client side

Correct Answer: D Section: (none) Explanation

#### Explanation/Reference:

Explanation: Client Side NAT - destination is NAT`d by the inbound kernel

# **QUESTION 60**

Choose what BEST describes a Session.

- A. Starts when an Administrator publishes all the changes made on SmartConsole.
- B. Starts when an Administrator logs in to the Security Management Server through SmartConsole and ends when it is published.
- C. Sessions ends when policy is pushed to the Security Gateway.
- D. Sessions locks the policy package for editing.

Correct Answer: B Section: (none) Explanation

#### **Explanation/Reference:**

Explanation: Administrator Collaboration

More than one administrator can connect to the Security Management Server at the same time. Every administrator has their own username, and works in a session that is independent of the other administrators.

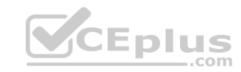

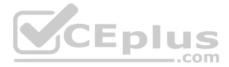

When an administrator logs in to the Security Management Server through SmartConsole, a new editing session starts. The changes that the administrator makes during the session are only available to that administrator. Other administrators see a lock icon on object and rules that are being edited. To make changes available to all administrators, and to unlock the objects and rules that are being edited, the administrator must publish the session. Reference: <a href="https://sc1.checkpoint.com/documents/R80/CP\_R80\_SecMGMT/html">https://sc1.checkpoint.com/documents/R80/CP\_R80\_SecMGMT/html</a> frameset.htm?topic=documents/R80/CP\_R80\_SecMGMT/117948

# **QUESTION 61**

Which of the following is **NOT** a VPN routing option available in a star community?

- A. To satellites through center only
- B. To center, or through the center to other satellites, to Internet and other VPN targets
- C. To center and to other satellites through center
- D. To center only

Correct Answer: AD Section: (none) Explanation

# **Explanation/Reference:**

#### SmartConsole

For simple hubs and spokes (or if there is only one Hub), the easiest way is to configure a VPN star community in R80 SmartConsole:

1. On the Star Community window, in the:

a. Center Gateways section, select the Security Gateway that functions as the "Hub".

b. Satellite Gateways section, select Security Gateways as the "spokes", or satellites.

2. On the VPN Routing page, Enable VPN routing for satellites section, select one of these options:

a. To center and to other Satellites through center - This allows connectivity between the Security Gateways, for example if the spoke Security Gateways are DAIP Security Gateways, and the Hub is a Security Gateway with a static IP address.

\_.com

**b.** To center, or through the center to other satellites, to internet and other VPN targets - This allows connectivity between the Security Gateways as well as the ability to inspect all communication passing through the Hub to the Internet.

3. Create an appropriate Access Control Policy rule.

4. NAT the satellite Security Gateways on the Hub if the Hub is used to route connections from Satellites to the Internet.

The two Dynamic Objects (DAIP Security Gateways) can securely route communication through the Security Gateway with the static IP address.

Reference: https://sc1.checkpoint.com/documents/R80/CP\_R80BC\_VPN/html\_frameset.htm

#### **QUESTION 62**

What is the default shell of Gaia CLI?

- A. Monitor
- B. CLI.sh

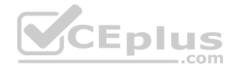

C. Read-only D. Bash

Correct Answer: B Section: (none) Explanation

## **Explanation/Reference:**

Explanation: This chapter gives an introduction to the Gaia command line interface (CLI). The default shell of the CLI is called clish. Reference: <u>https://sc1.checkpoint.com/documents/R76/CP\_R76\_Gaia\_WebAdmin/75697.htm</u>

#### **QUESTION 63**

Which of the following licenses are considered temporary?

- A. Perpetual and Trial
- B. Plug-and-play and Evaluation
- C. Subscription and Perpetual
- D. Evaluation and Subscription

Correct Answer: B Section: (none) Explanation

#### **Explanation/Reference:**

Explanation: Should be Trial or Evaluation, even Plug-and-play (all are synonyms ). Answer B is the best choice.

#### **QUESTION 64**

Where can administrator edit a list of trusted SmartConsole clients in R80?

- A. cpconfig on a Security Management Server, in the WebUI logged into a Security Management Server.
- B. Only using SmartConsole: Manage and Settings > Permissions and Administrators > Advanced > Trusted Clients.
- C. In cpconfig on a Security Management Server, in the WebUI logged into a Security Management Server, in SmartConsole: Manage and Settings>Permissions and Administrators>Advanced>Trusted Clients.
- D. WebUI client logged to Security Management Server, SmartDashboard: Manage and Settings>Permissions and Administrators>Advanced>Trusted Clients, via cpconfig on a Security Gateway.

Correct Answer: C

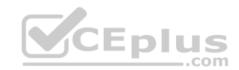

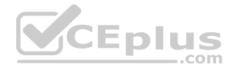

Section: (none) Explanation

**Explanation/Reference:** 

# **QUESTION 65**

Fill in the blanks: In the Network policy layer, the default action for the Implied last rule is \_\_\_\_\_\_ all traffic. However, in the Application Control policy layer, the default action is \_\_\_\_\_\_ all traffic.

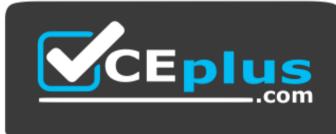

https://vceplus.com/

- A. Accept; redirect
- B. Accept; drop
- C. Redirect; drop
- D. Drop; accept

Correct Answer: D Section: (none) Explanation Explanation/Reference:

#### **QUESTION 66**

Vanessa is a Firewall administrator. She wants to test a backup of her company's production Firewall cluster Dallas\_GW. She has a lab environment that is identical to her production environment. She decided to restore production backup via SmartConsole in lab environment. Which details she need to fill in System Restore window before she can click OK button and test the backup?

- A. Server, SCP, Username, Password, Path, Comment, Member
- B. Server, TFTP, Username, Password, Path, Comment, All Members

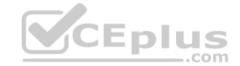

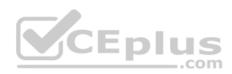

C. Server, Protocol, Username, Password, Path, Comment, All Members D. Server, Protocol, Username, Password, Path, Comment, member

Correct Answer: C Section: (none) Explanation

Explanation/Reference:

# **QUESTION 67**

On the following picture an administrator configures Identity Awareness:

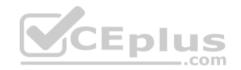

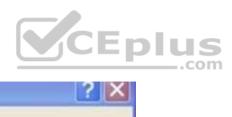

| heck Point Gateway - A-GW |
|---------------------------|
|---------------------------|

| General Properties <ul> <li>Network Management</li> <li>NAT</li> <li>HTTPS Inspection</li> <li>HTTP/HTTPS Proxy</li> <li>Anti-Bot and Anti-Virus</li> <li>Platform Portal</li> <li>UserCheck<br/>Mail</li></ul>                                                                                                    | Machine<br>Name:<br>IPv4 Address:<br>IPv6 Address:                                                           | A-GW<br>10.1.1.111                                                                                        | Resolve from Name | Color: Black 💌                 |
|----------------------------------------------------------------------------------------------------|----------------------------------------------------------------------------------------------------|----------------------------------------------------------------------------------------------------|-------------------|--------------------------------|
| IPS Identity Awareness Cor                                                                                                    | nfiguration                                                                                                  |                                                                                                    | 2 ×               |                                |
| <ul> <li>Dat</li> <li>Mo</li> <li>Log</li> <li>Fet</li> <li>Opt</li> <li>Select how users will</li> <li>Image: Select how users will</li> <li>Image: Select how users</li></ul> | teway seamlessly identifies Act<br>ser-Based Authentication<br>parent Kerberos authentication<br>nal Servers | ateway.<br>tive Directory users and compute<br>or Captive Portal.<br>g from terminal servers (e.g. Citrix |                   | Test SIC Status<br>Get<br>Jes: |

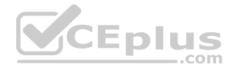

After clicking "Next" the above configuration is supported by:

- A. Kerberos SSO which will be working for Active Directory integration
- B. Based on Active Directory integration which allows the Security Gateway to correlate Active Directory users and machines to IP addresses in a method that is completely transparent to the user
- C. Obligatory usage of Captive Portal
- D. The ports 443 or 80 what will be used by Browser-Based and configured Authentication

Correct Answer: B Section: (none) Explanation

## **Explanation/Reference:**

Explanation: To enable Identity Awareness:

- 1. Log in to R80 SmartConsole.
- 2. From the Gateways & Servers view, double-click the Security Gateway on which to enable Identity Awareness.
- 3. On the Network Security tab, select Identity Awareness. The Identity Awareness Configuration wizard opens.
- 4. Select one or more options. These options set the methods for acquiring identities of managed and unmanaged assets.
- AD Query Lets the Security Gateway seamlessly identify Active Directory users and computers.
- Browser-Based Authentication Sends users to a Web page to acquire identities from unidentified users. If Transparent Kerberos Authentication is configured, AD users may be identified transparently.
- Terminal Servers Identify users in a Terminal Server environment (originating from one IP address).

Reference: <u>https://sc1.checkpoint.com/documents/R80/CP\_R80BC\_IdentityAwareness/html\_frameset.htm?topic=documents/R80/CP\_R80BC\_IdentityAwareness/62050</u>

# **QUESTION 68**

What does it mean if Bob gets this result on an object search? Refer to the image below. Choose the BEST answer.

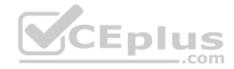

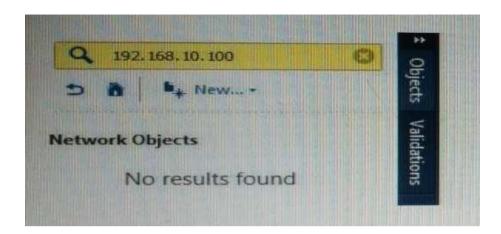

- A. Search detailed is missing the subnet mask.
- B. There is no object on the database with that name or that IP address.
- C. There is no object on the database with that IP address.
- D. Object does not have a NAT IP address.

Correct Answer: B Section: (none) Explanation

Explanation/Reference:

**QUESTION 69** Why would an administrator see the message below?

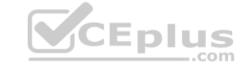

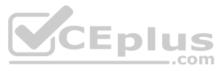

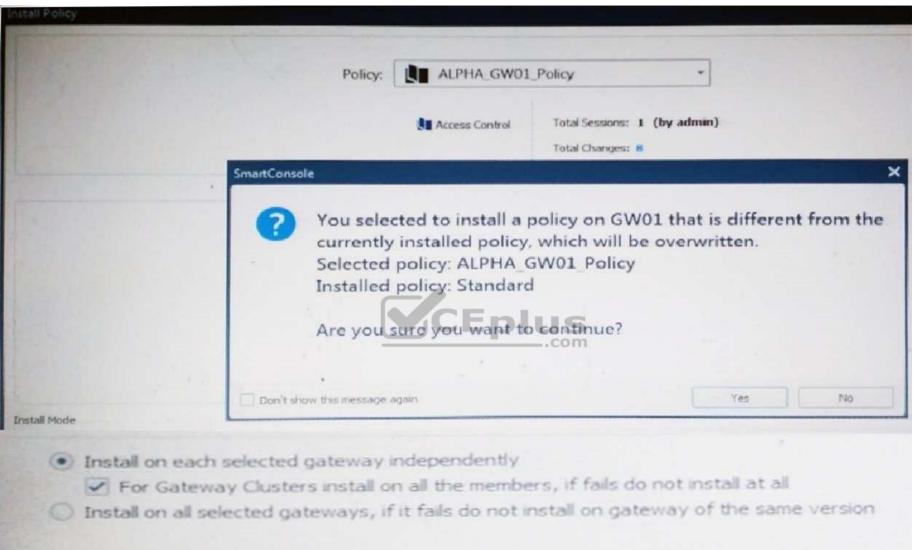

- A. A new Policy Package created on both the Management and Gateway will be deleted and must be packed up first before proceeding.
- B. A new Policy Package created on the Management is going to be installed to the existing Gateway.
- C. A new Policy Package created on the Gateway is going to be installed on the existing Management.

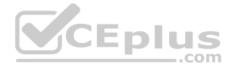

D. A new Policy Package created on the Gateway and transferred to the management will be overwritten by the Policy Package currently on the Gateway but can be restored from a periodic backup on the Gateway.

Correct Answer: B Section: (none) Explanation

#### Explanation/Reference:

#### **QUESTION 70**

Fill in the blank: The \_\_\_\_\_\_ software blade enables Application Security policies to allow, block, or limit website access based on user, group, and machine identities.

- A. Application Control
- B. Data Awareness
- C. URL Filtering
- D. Threat Emulation

Correct Answer: A Section: (none) Explanation

**Explanation/Reference:** 

**QUESTION 71** At what point is the Internal Certificate Authority (ICA) created?

- A. Upon creation of a certificate
- B. During the primary Security Management Server installation process.
- C. When an administrator decides to create one.
- D. When an administrator initially logs into SmartConsole.

Correct Answer: B Section: (none) Explanation

**Explanation/Reference:** 

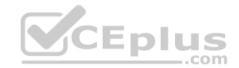

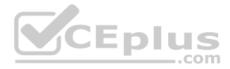

# **Explanation: Introduction to the ICA**

The ICA is a Certificate Authority which is an integral part of the Check Point product suite. It is fully compliant with X.509 standards for both certificates and CRLs. See the relevant X.509 and PKI documentation, as well as RFC 2459 standards for more information. You can read more about Check Point and PKI in the <u>R76</u> <u>VPN Administration Guide</u>.

The ICA is located on the Security Management server. It is created during the installation process, when the Security Management server is configured. Reference: <u>https://sc1.checkpoint.com/documents/R76/CP\_R76\_SecMan\_WebAdmin/html\_frameset.htm?topic=documents/R76/</u> CP\_R76\_SecMan\_WebAdmin/13118

# **QUESTION 72**

After the initial installation the First Time Configuration Wizard should be run. Select the BEST answer.

- A. First Time Configuration Wizard can be run from the Unified SmartConsole.
- B. First Time Configuration Wizard can be run from the command line or from the WebUI.
- C. First time Configuration Wizard can only be run from the WebUI.
- D. Connection to the internet is required before running the First Time Configuration wizard.

Correct Answer: B Section: (none) Explanation

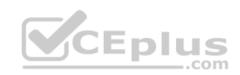

# Explanation/Reference:

Explanation:

Check Point Security Gateway and Check Point Security Management require running the First Time Configuration Wizard in order to be configured correctly. The First Time Configuration Wizard is available in Gaia Portal and also through CLI.

To invoke the First Time Configuration Wizard through CLI, run the **config\_system** command from the Expert shell. Reference: https://supportcenter.checkpoint.com/supportcenter/portal?eventSubmit\_doGoviewsolutiondetails=&solutionid=sk111119

# **QUESTION 73**

In order to modify Security Policies the administrator can use which of the following tools? Select the BEST answer.

- A. Command line of the Security Management Server or mgmt\_cli.exe on any Windows computer.
- B. SmartConsole and WebUI on the Security Management Server.
- C. mgmt\_cli or WebUI on Security Gateway and SmartConsole on the Security Management Server.
- D. SmartConsole or mgmt\_cli on any computer where SmartConsole is installed.

Correct Answer: D Section: (none) Explanation

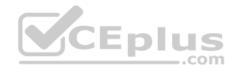

# Explanation/Reference: QUESTION 74

Which of the following is NOT an element of VPN Simplified Mode and VPN Communities?

- A. "Encrypt" action in the Rule Base
- B. Permanent Tunnels
- C. "VPN" column in the Rule Base
- D. Configuration checkbox "Accept all encrypted traffic"

Correct Answer: A Section: (none) Explanation

# Explanation/Reference:

Explanation: Migrating from Traditional Mode to Simplified Mode To migrate from Traditional Mode VPN to Simplified Mode:

1. On the **Global Properties** > **VPN** page, select one of these options:

Simplified mode to all new Firewall Policies

Traditional or Simplified per new Firewall Policy

2. Click **OK**.

3. From the R80 SmartConsole Menu, select Manage policies.

The **Manage Policies** window opens. 4. Click **New.** 

The New Policy window opens.

5. Give a name to the new policy and select Access Control.

In the Security Policy Rule Base, a new column marked **VPN** shows and the **Encrypt** option is no longer available in the **Action** column. You are now working in Simplified Mode.

Reference: <u>http://dl3.checkpoint.com/paid/05/05e695b2012b4fd1d2bdfeccecd29290/CP\_R80BC\_VPN\_AdminGuide.pdf?</u> HashKey=1479823792\_55fbc10656c87db4fcf742f4899ba90d&xtn=.pdf

# **QUESTION 75**

Fill in the blanks: A Check Point software license consists of a \_\_\_\_\_ and \_\_\_\_\_.

- A. Software container; software package
- B. Software blade; software container
- C. Software package; signature

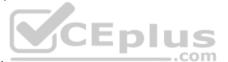

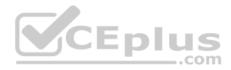

D. Signature; software blade

Correct Answer: B Section: (none) Explanation

#### **Explanation/Reference:**

Explanation: Check Point's licensing is designed to be scalable and modular. To this end, Check Point offers both predefined packages as well as the ability to custom build a solution tailored to the needs of the Network Administrator. This is accomplished by the use of the following license components: • Software Blades

Container

Reference: <u>https://supportcenter.checkpoint.com/supportcenter/portal?eventSubmit\_doGoviewsolutiondetails=&solutionid=sk11054</u>

## **QUESTION 76**

Fill in the blank: Once a license is activated, a \_\_\_\_\_ should be installed.

- A. License Management file
- B. Security Gateway Contract file
- C. Service Contract file
- D. License Contract file

Correct Answer: C Section: (none) Explanation

# Explanation/Reference:

# **Explanation: Service Contract File**

Following the activation of the license, a Service Contract File should be installed. This file contains important information about all subscriptions purchased for a specific device and is installed via SmartUpdate. A detailed explanation of the Service Contract File can be found in <u>sk33089</u>. Reference: https://supportcenter.checkpoint.com/supportcenter/portal?eventSubmit\_doGoviewsolutiondetails=&solutionid=sk11054

#### **QUESTION 77**

Which policy type is used to enforce bandwidth and traffic control rules?

- A. Threat Emulation
- B. Access Control
- C. QoS
- D. Threat Prevention

Correct Answer: C

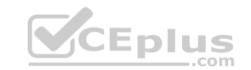

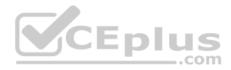

Section: (none) Explanation

#### **Explanation/Reference:**

# **Explanation: Check Point's QoS Solution**

QoS is a policy-based QoS management solution from Check Point Software Technologies Ltd., satisfies your needs for a bandwidth management solution. QoS is a unique, software-only based application that manages traffic end-to-end across networks, by distributing enforcement throughout network hardware and software. Reference: <u>https://sc1.checkpoint.com/documents/R76/CP\_R76\_QoS\_AdminGuide/index.html</u>

# **QUESTION 78**

Bob and Joe both have Administrator Roles on their Gaia Platform. Bob logs in on the WebUI and then Joe logs in through CLI. Choose what BEST describes the following scenario, where Bob and Joe are both logged in:

- A. When Joe logs in, Bob will be log out automatically.
- B. Since they both are log in on different interfaces, they both will be able to make changes.
- C. If Joe tries to make changes, he won't, database will be locked.
- D. Bob will be prompt that Joe logged in.

Correct Answer: C Section: (none) Explanation

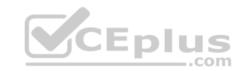

# Explanation/Reference:

#### **QUESTION 79**

Fill in the blank: When LDAP is integrated with Check Point Security Management, it is then referred to as \_\_\_\_\_

- A. UserCheck
- B. User Directory
- C. User Administration
- D. User Center

Correct Answer: B Section: (none) Explanation

#### Explanation/Reference:

Explanation: Check Point User Directory integrates LDAP, and other external user management technologies, with the Check Point solution. If you have a large user count, we recommend that you use an external user management database such as LDAP for enhanced Security Management Server performance.

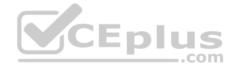

#### Reference: https://sc1.checkpoint.com/documents/R80/CP\_R80\_SecMGMT/html\_frameset.htm?topic=documents/R80/CP\_R80\_SecMGMT/118981

#### **QUESTION 80**

Which Check Point software blade provides protection from zero-day and undiscovered threats?

- A. Firewall
- B. Threat Emulation
- C. Application Control
- D. Threat Extraction

Correct Answer: D Section: (none) Explanation

#### **Explanation/Reference:**

#### Explanation: SandBlast Threat Emulation

As part of the Next Generation Threat Extraction software bundle (NGTX), the <u>SandBlast Threat Emulation</u> capability prevents infections from undiscovered exploits zero-day and targeted attacks. This innovative solution quickly inspects files and runs them in a virtual sandbox to discover malicious behavior. Discovered malware is prevented from entering the network.

com

Reference: https://www.checkpoint.com/products/next-generation-threat-prevention/

#### **QUESTION 81**

Which of the completed statements is NOT true? The WebUI can be used to manage user accounts and:

- A. assign privileges to users.
- B. edit the home directory of the user.
- C. add users to your Gaia system.
- D. assign user rights to their home directory in the Security Management Server

Correct Answer: D Section: (none) Explanation

Explanation/Reference: Explanation: Users Use the WebUI and CLI to manage user accounts. You can:

- Add users to your Gaia system.
- Edit the home directory of the user.
- Edit the default shell for a user.

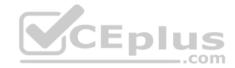

Give a password to a user.
 Give privileges to users.

Reference: https://sc1.checkpoint.com/documents/R76/CP R76 Gaia WebAdmin/73101.htm

## **QUESTION 82**

Look at the following screenshot and select the BEST answer.

- A. Clients external to the Security Gateway can download archive files from FTP\_Ext server using FTP.
- B. Internal clients can upload and download any-files to FTP\_Ext-server using FTP.

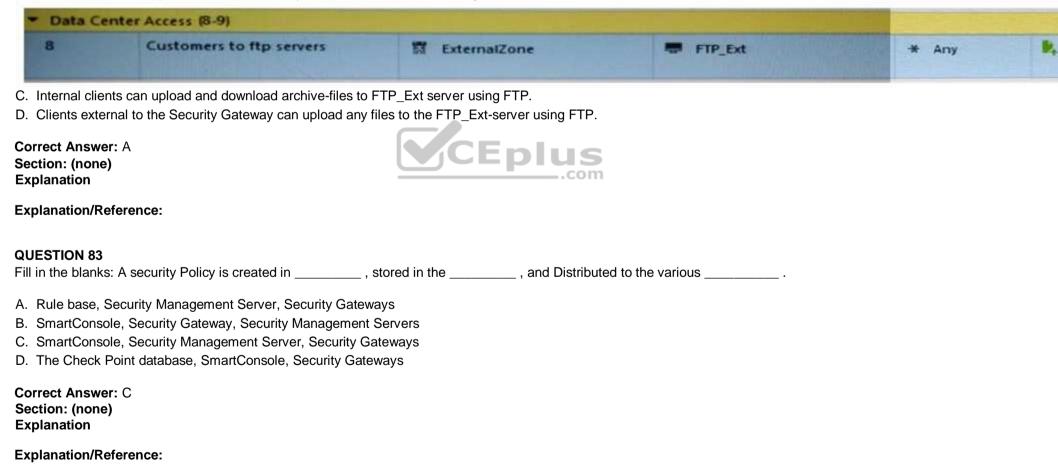

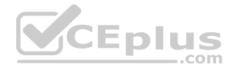

#### **QUESTION 84**

Look at the screenshot below. What CLISH command provides this output?

```
#
# Configuration of R80-MGMT
# Language version: 13.0v1
 Exported by admin on Fri Apr 22 13:22:45 2016
#
#
set installer policy periodically-self-update on
set installer policy send-cpuse-data off
set installer policy self-test auto-rollback off
set installer policy self-test install-policy off
set installer policy self-test network-link-up off
set installer policy self-test start-processes on
set arp table cache-size 4096
set arp table validity-timeout 60
set arp announce 2
set message banner on
set message motd off
set message caption off
set core-dump enable
set core-dump total 1000
set core-dump per process 2
set clienv debug 0
set clieny echo-cmd off
-- More ---
```

- A. show configuration all
- B. show confd configuration
- C. show confd configuration all
- $\boldsymbol{\mathsf{D}}.$  show configuration

Correct Answer: D

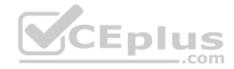

Section: (none) Explanation

**Explanation/Reference:** 

Explanation:

# To see the latest configuration settings, run:

show configuration

This example shows part of the configuration settings as last saved to a CLI script:

mem103> show configuration Configuration of mem103 # Language version: 10.0v1 # Exported by admin on Mon Mar 19 15:06:22 2012 set hostname mem103 set timezone Asia / Jerusalem set password-controls min-password-length 6 set password-controls complexity 2 set password-controls palindrome-check true CEplus set password-controls history-checking true set password-controls history-length 10 set password-controls password-expiration never set ntp active off set router-id 6.6.6.103 set ipv6-state off set snmp agent off set snmp agent-version any set snmp community public read-only set snmp traps trap authorizationError disable set snmp traps trap coldStart disable set snmp traps trap configurationChange disable

Reference: http://dl3.checkpoint.com/paid/0c/0caa9c0daa67e0c1f2af3dd06790bc81/CP R77 Gaia AdminGuide.pdf? HashKey=1479835768\_76058f0fc4209e38bc801cd58a85d7c5&xtn=.pdf

# **QUESTION 85**

The organization's security manager wishes to back up just the Gaia operating system parameters. Which command can be used to back up only Gaia operating system parameters like interface details, Static routes and Proxy ARP entries?

- A. show configuration  $% \left( A_{i}^{i}\right) =\left( A_{i}^{i}\right) \left( A_{i}^{i}\right) \left( A_{i}^$
- B. backup
- C. migrate export

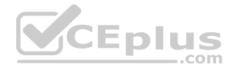

 $\boldsymbol{D}.$  upgrade export

Correct Answer: B Section: (none) Explanation

**Explanation/Reference:** 

# Explanation: 3. System Backup (and System Restore)

System Backup can be used to backup current system configuration. A backup creates a compressed file that contains the Check Point configuration including the networking and operating system parameters, such as routing and interface configuration etc., but unlike a snapshot, it does not include the operating system, product binaries, and hotfixes.

Reference: https://supportcenter.checkpoint.com/supportcenter/portal?eventSubmit\_doGoviewsolutiondetails=&solutionid=sk108902

# **QUESTION 86**

Choose what BEST describes users on Gaia Platform.

- A. There is one default user that cannot be deleted.
- B. There are two default users and one cannot be deleted.
- C. There is one default user that can be deleted.
- D. There are two default users that cannot be deleted and one SmartConsole Administrator.

Correct Answer: B Section: (none) Explanation

# **Explanation/Reference:**

Exlantion: These users are created by default and cannot be deleted:

• admin — Has full read/write capabilities for all Gaia features, from the WebUI and the CLI. This user has a User ID of 0, and therefore has all of the privileges of a root user. • monitor — Has read-only capabilities for all features in the WebUI and the CLI, and can change its own password. You must give a password for this user before the account can be used.

Reference: https://sc1.checkpoint.com/documents/R76/CP\_R76\_Gaia\_WebAdmin/73101.htm

# **QUESTION 87**

You are going to upgrade from R77 to R80. Before the upgrade, you want to back up the system so that, if there are any problems, you can easily restore to the old version with all configuration and management files intact. What is the BEST backup method in this scenario?

- A. backup
- B. Database Revision

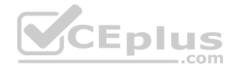

C. snapshot

D. migrate export

Correct Answer: C Section: (none) Explanation

#### Explanation/Reference: Explanation: 2. Snapshot Management

The snapshot creates a binary image of the entire root (*lv\_current*) disk partition. This includes Check Point products, configuration, and operating system. Starting in **R77.10**, exporting an image from one machine and importing that image on another machine of the same type is supported. The *log* partition is not included in the snapshot. Therefore, any locally stored FireWall logs will not be saved. Reference: https://supportcenter.checkpoint.com/supportcenter/portal?eventSubmit\_doGoviewsolutiondetails=&solutionid=sk108902

# **QUESTION 88**

The IT Management team is interested in the new features of the Check Point R80 Management and wants to upgrade but they are concerned that the existing R77.30 Gaia Gateways cannot be managed by R80 because it is so different. As the administrator responsible for the Firewalls, how can you answer or confirm these concerns?

- A. R80 Management contains compatibility packages for managing earlier versions of Check Point Gateways prior to R80. Consult the R80 Release Notes for more information.
- B. R80 Management requires the separate installation of compatibility hotfix packages for managing the earlier versions of Check Point Gateways prior to R80. Consult the R80 Release Notes for more information.
- C. R80 Management was designed as a completely different Management system and so can only monitor Check Point Gateways prior to R80.
- D. R80 Management cannot manage earlier versions of Check Point Gateways prior to R80. Only R80 and above Gateways can be managed. Consult the R80 Release Notes for more information.

Correct Answer: A Section: (none) Explanation

**Explanation/Reference:** Explanation:

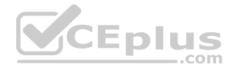

# **Compatibility with Gateways**

R80 Management Servers can manage gateways of these versions:

| Release             | Version                                                                                         |
|---------------------|-------------------------------------------------------------------------------------------------|
| Security Gateway    | R75.20, R75.30, R75.40, R75.45, R75.40VS, R75.46, R75.47,<br>R76<br>R77, R77.10, R77.20, R77.30 |
| Security Gateway 80 | R71.45, R75.20.x                                                                                |
| 1100 Appliance      | R75.20.x, R77.20.x                                                                              |
| 1200R Appliance     | R77.20.x                                                                                        |
| UTM-1 Edge          | 7.5.x and higher (Edge-X and Edge-W are not supported)                                          |

Reference: http://dl3.checkpoint.com/paid/1f/1f7e21da67aa992954aa12a0a84e53a8/CP\_R80\_ReleaseNotes.pdf? HashKey=1479838085\_d6ffcb36c6a3128708b3f6d7bcc4f94e&xtn=.pdf

# **QUESTION 89**

Provide very wide coverage for all products and protocols, with noticeable performance impact.

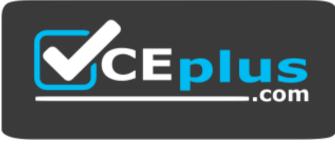

https://vceplus.com/

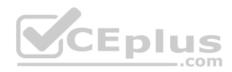

| General Policy                                                                                                 | Blades Activation   |                  |              |                  |
|----------------------------------------------------------------------------------------------------|---------------------|------------------|--------------|------------------|
| Anti-Bot<br>Anti-Virus<br>> Threat Emulation                                                                   | Active Protections  | Anti-Bot 🗹 🐨 Ant | ti-Virus 🗹 🕄 | Threat Emulation |
| the second second second second second second second second second second second second second second second s | Performance Impact: | High or lower    | •            |                  |
| Malware DNS Trap                                                                                               | Severity:           | Low or above     | •            |                  |
|                                                                                                    | Activation Mode     |                  |              |                  |
|                                                                                                    | High Confidence:    | Prevent          |              |                  |
|                                                                                                    | Medium Confidence   | Prevent          | •            |                  |
|                                                                                                    | Low Confidence:     | Betet S          | . *          |                  |
|                                                                                                    |                     | •                |              | 1.               |
|                                                                                                    |                     |                  | ОК           | Cancel           |

How could you tune the profile in order to lower the CPU load still maintaining security at good level? Select the BEST answer.

- A. Set High Confidence to Low and Low Confidence to Inactive.
- B. Set the Performance Impact to Medium or lower.
- C. The problem is not with the Threat Prevention Profile. Consider adding more memory to the appliance.
- D. Set the Performance Impact to Very Low Confidence to Prevent.

Correct Answer: B Section: (none) Explanation Explanation/Reference:

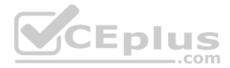

#### **QUESTION 90**

Fill in the blank: A \_\_\_\_\_\_ is used by a VPN gateway to send traffic as if it were a physical interface.

#### A. VPN Tunnel Interface

- B. VPN community
- C. VPN router
- D. VPN interface

## Correct Answer: A

Section: (none) Explanation

# Explanation/Reference:

# Explanation: Route Based VPN

VPN traffic is routed according to the routing settings (static or dynamic) of the Security Gateway operating system. The Security Gateway uses a VTI (VPN Tunnel Interface) to send the VPN traffic as if it were a physical interface. The VTIs of Security Gateways in a VPN community connect and can support dynamic routing protocols.

Eplu

JS

Reference: http://sc1.checkpoint.com/documents/R77/CP\_R77\_VPN\_AdminGuide/13868.htm

# **QUESTION 91**

Fill in the blank: The \_\_\_\_\_\_ feature allows administrators to share a policy with other policy packages.

- A. Shared policy packages
- B. Shared policies
- C. Concurrent policy packages
- D. Concurrent policies

Correct Answer: A Section: (none) Explanation

# **Explanation/Reference:**

#### **QUESTION 92**

You want to define a selected administrator's permission to edit a layer. However, when you click the + sign in the "Select additional profile that will be able edit this layer" you do not see anything. What is the most likely cause of this problem? Select the BEST answer.

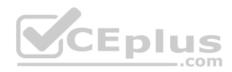

|          | Name                             | Comments                                       |
|----------|----------------------------------|------------------------------------------------|
| missions | Super User                       | Full Read/Write Permissions including managing |
|          | Read Write All                   | Full Read/Write Permissions.                   |
|          |                                  |                                                |
|          |                                  |                                                |
|          | Select additional profiles t     | that will be able to edit this layer: 🔹        |
|          | [Q]                              |                                                |
|          | Name                             | Comments                                       |
|          | in the state of the state of the | No items found .com                            |
|          |                                  |                                                |
|          |                                  |                                                |
|          |                                  |                                                |

A. "Edit layers by Software Blades" is unselected in the Permission Profile B. There are no permission profiles available and you need to create one first.

C. All permission profiles are in use.

D. "Edit layers by selected profiles in a layer editor" is unselected in the Permission profile.

Correct Answer: B

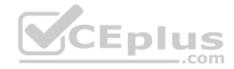

Section: (none) Explanation

**Explanation/Reference:** 

#### **QUESTION 93**

Which of the following is **NOT** an alert option?

A. SNMP

B. High alert

C. Mail

D. User defined alert

# Correct Answer: B Section: (none) Explanation

## **Explanation/Reference:**

Explanation: In **Action**, select: • **none** - No alert. • **log** - Sends a log entry to the database.

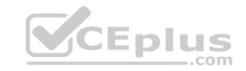

alert - Opens a pop-up window to your desktop. • mail - Sends a mail alert to your Inbox. • snmptrap - Sends an SNMP alert. • useralert - Runs a script. Make sure a user-defined action is available. Go to SmartDashboard > Global Properties > Log and Alert > Alert Commands.

Reference: https://sc1.checkpoint.com/documents/R77/CP\_R77\_SmartViewMonitor\_AdminGuide/101104.htm

# **QUESTION 94**

Fill in the blanks: A High Availability deployment is referred to as a \_\_\_\_\_\_ cluster and a Load Sharing deployment is referred to as a \_\_\_\_\_\_ cluster.

- A. Standby/standby; active/active
- B. Active/active; standby/standby
- C. Active/active; active/standby;
- D. Active/standby; active/active

Correct Answer: D

Section: (none)

Explanation

**Explanation/Reference:** 

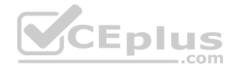

Explanation: In a High Availability cluster, only one member is active (Active/Standby operation).

ClusterXL Load Sharing distributes traffic within a cluster so that the total throughput of multiple members is increased. In Load Sharing configurations, all functioning members in the cluster are active, and handle network traffic (Active/Active operation).

Reference: https://sc1.checkpoint.com/documents/R77/CP\_R77\_ClusterXL\_WebAdminGuide/7292.htm

# **QUESTION 95**

AdminA and AdminB are both logged in on SmartConsole. What does it mean if AdminB sees a locked icon on a rule? Choose the BEST answer.

- A. Rule is locked by AdminA, because the save bottom has not been press.
- B. Rule is locked by AdminA, because an object on that rule is been edited.
- C. Rule is locked by AdminA, and will make it available if session is published.
- D. Rule is locked by AdminA, and if the session is saved, rule will be available

Correct Answer: C Section: (none) Explanation

Explanation/Reference:

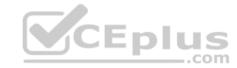

# **QUESTION 96**

Fill in the blank: A(n) \_\_\_\_\_ rule is created by an administrator and is located before the first and before last rules in the Rule Base.

- A. Firewall drop
- B. Explicit
- C. Implicit accept
- D. Implicit drop
- E. Implied

Correct Answer: E Section: (none) Explanation

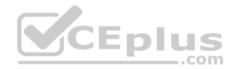

# Explanation/Reference:

Explanation: This is the order that rules are enforced:

- 1. First Implied Rule: You cannot edit or delete this rule and no explicit rules can be placed before it.
- 2. Explicit Rules: These are rules that you create.
- 3. Before Last Implied Rules: These implied rules are applied before the last explicit rule.
- 4. Last Explicit Rule: We recommend that you use the Cleanup rule as the last explicit rule.
- 5. Last Implied Rules: Implied rules that are configured as Last in Global Properties.
- 6. Implied Drop Rule: Drops all packets without logging.

Reference: https://sc1.checkpoint.com/documents/R76/CP\_R76\_Firewall\_WebAdmin/92703.htm

# **QUESTION 97**

Fill in the blank: The IPS policy for pre-R80 gateways is installed during the \_\_\_\_\_\_.

- A. Firewall policy install
- B. Threat Prevention policy install
- C. Anti-bot policy install
- D. Access Control policy install

# Correct Answer: B Section: (none) Explanation

# **Explanation/Reference:**

Explanation: https://sc1.checkpoint.com/documents/R80/CP\_R80BC\_ThreatPrevention/html\_frameset.htm?topic=documents/R80/CP\_R80BC\_ThreatPrevention/136486

**QUESTION 98** Fill in the blank: RADIUS Accounting gets data from requests generated by the accounting client

- A. Destination
- B. Identity
- C. Payload
- D. Location

Correct Answer: B Section: (none)

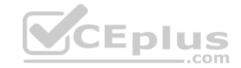

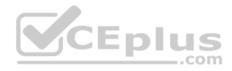

# Explanation/Reference:

#### Explanation

Explanation: How RADIUS Accounting Works with Identity Awareness

RADIUS Accounting gets identity data from **RADIUS Accounting Requests** generated by the RADIUS accounting client. Reference: <u>https://sc1.checkpoint.com/documents/R77/CP\_R77\_IdentityAwareness\_WebAdminGuide/html\_frameset.htm?topic=documents/R77/</u>CP\_R77\_IdentityAwareness\_WebAdminGuide/62050

# **QUESTION 99**

Fill in the blank: The R80 SmartConsole, SmartEvent GUI client, and \_\_\_\_\_ consolidate billions of logs and shows them as prioritized security events.

- A. SmartMonitor
- B. SmartView Web Application
- C. SmartReporter
- D. SmartTracker

#### Correct Answer: B Section: (none)

Explanation

# Explanation/Reference:

# Explanation: Event Analysis with SmartEvent

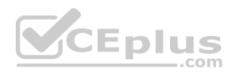

The SmartEvent Software Blade is a unified security event management and analysis solution that delivers real-time, graphical threat management information. SmartConsole, SmartView Web Application, and the SmartEvent GUI client consolidate billions of logs and show them as prioritized security events so you can immediately respond to security incidents, and do the necessary actions to prevent more attacks. You can customize the views to monitor the events that are most important to you. You can move from a high level view to detailed forensic analysis in a few clicks. With the free-text search and suggestions, you can quickly run data analysis and identify critical security events.

Reference: <u>https://sc1.checkpoint.com/documents/R80/CP\_R80\_LoggingAndMonitoring/html\_frameset.htm?topic=documents/R80/CP\_R80\_LoggingAndMonitoring/131915</u>

# **QUESTION 100**

Which Check Point software blade provides visibility of users, groups and machines while also providing access control through identity-based policies?

- A. Firewall
- B. Identity Awareness
- C. Application Control
- D. URL Filtering

https://vceplus.com/

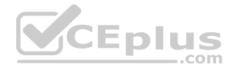

Explanation/Reference:

Correct Answer: B

Section: (none)

# Explanation

**Explanation:** Check Point Identity Awareness Software Blade provides granular visibility of users, groups and machines, providing unmatched application and access control through the creation of accurate, identity-based policies. Centralized management and monitoring allows for policies to be managed from a single, unified console.

Reference: https://www.checkpoint.com/products/identity-awareness-software-blade/

# **QUESTION 101**

How many users can have read/write access in Gaia at one time?

- A. Infinite
- B. One
- C. Three
- D. Two

Correct Answer: B Section: (none) Explanation

Explanation/Reference:

# **QUESTION 102**

Sally has a Hot Fix Accumulator (HFA) she wants to install on her Security Gateway which operates with GAiA, but she cannot SCP the HFA to the system. She can SSH into the Security Gateway, but she has never been able to SCP files to it. What would be the most likely reason she cannot do so?

- A. She needs to edit /etc/SSHd/SSHd config and add the Standard Mode account.
- B. She needs to run sysconfig and restart the SSH process.
- C. She needs to edit /etc/scpusers and add the Standard Mode account.
- D. She needs to run cpconfig to enable the ability to SCP files.

Correct Answer: C Section: (none) Explanation

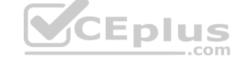

https://vceplus.com/

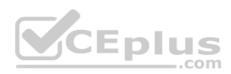

Explanation/Reference: Explanation/Reference:

## **QUESTION 103**

John Adams is an HR partner in the ACME organization. ACME IT wants to limit access to HR servers to designated IP addresses to minimize malware infection

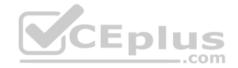

https://vceplus.com/ www.vceplus.com - VCE Exam Simulator - Download A+ VCE (latest) free Open VCE Exams - VCE to PDF Converter - PDF Online

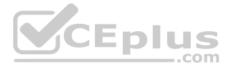

and unauthorized access risks. Thus, gateway policy permits access only from Join's desktop which is assigned an IP address 10.0.0.19 via DHCP.

John received a laptop and wants to access the HR Web Server from anywhere in the organization. The IT department gave the laptop a static IP address, but the limits him to operating it only from his desk. The current Rule Base contains a rule that lets John Adams access the HR Web Server from his laptop. He wants to move around the organization and continue to have access to the HR Web Server. To make this scenario work, the IT administrator:

1) Enables Identity Awareness on a gateway, selects AD Query as one of the Identity Sources.

2) Adds an access role object to the Firewall Rule Base that lets John Adams PC access the HR Web Server from any machine and from any location.

John plugged in his laptop to the network on a different network segment and he is not able to connect. How does he solve this problem?

- A. John should install the identity Awareness Agent
- B. The firewall admin should install the Security Policy
- C. John should lock and unlock the computer
- D. Investigate this as a network connectivity issue

Correct Answer: C Section: (none) Explanation

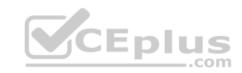

#### Explanation/Reference:

#### **QUESTION 104**

Which feature in R77 permits blocking specific IP addresses for a specified time period?

A. Suspicious Activity Monitoring

- B. HTTP Methods
- C. Local Interface Spoofing
- D. Block Port Overflow

Correct Answer: A Section: (none) Explanation

**Explanation/Reference:** 

**QUESTION 105** 

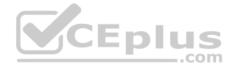

MyCorp has the following NAT rules. You need to disable the NAT function when Alpha-internal networks try to reach the Google DNS (8.8.8.8) server. What can you do in this case?

- A. Use manual NAT rule to make an exception
- B. Use the NAT settings in the Global Properties
- C. Disable NAT inside the VPN community
- D. Use network exception in the Alpha-internal network object

Correct Answer: D Section: (none) Explanation

Explanation/Reference:

#### **QUESTION 106**

What is the potential downside or drawback to choosing the Standalone deployment option instead of the Distributed deployment option?

- A. degrades performance as the Security Policy grows in size
- B. requires additional Check Point appliances
- C. requires additional software subscription
- D. increases cost

Correct Answer: A Section: (none) Explanation

**Explanation/Reference:** 

## **QUESTION 107**

Which of the following statements accurately describes the command snapshot?

- A. snapshot creates a full OS-level backup, including network-interface data, Check Point production information, and configuration settings of a GAiA Security Gateway.
- B. snapshot creates a Security Management Server full system-level backup on any OS
- C. snapshot stores only the system-configuration settings on the Gateway

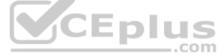

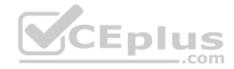

D. A Gateway snapshot includes configuration settings and Check Point product information from the remote Security Management Server Correct Answer: A Section: (none) Explanation

Explanation/Reference:

**QUESTION 108** The Captive Portal tool:

- A. Acquires identities from unidentified users.
- B. Is only used for guest user authentication.
- C. Allows access to users already identified.
- D. Is deployed from the Identity Awareness page in the Global Properties settings.

Correct Answer: A Section: (none) Explanation

Explanation/Reference:

QUESTION 109

Where do we need to reset the SIC on a gateway object?

- A. SmartDashboard > Edit Gateway Object > General Properties > Communication
- B. SmartUpdate > Edit Security Management Server Object > SIC
- C. SmartUpdate > Edit Gateway Object > Communication
- D. SmartDashboard > Edit Security Management Server Object > SIC

Correct Answer: A Section: (none) Explanation

Explanation/Reference:

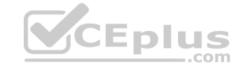

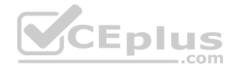

**QUESTION 110** Anti-Spoofing is typically set up on which object type?

- A. Security Gateway
- B. Host
- C. Security Management object
- D. Network

Correct Answer: A Section: (none) Explanation

**Explanation/Reference:** 

## **QUESTION 111**

Which directory holds the SmartLog index files by default?

A. \$SMARTLOGDIR/data

 $B. \ \texttt{\$SMARTLOG/dir}$ 

- $C. \ \texttt{FWDIR}/\texttt{smartlog}$
- D. \$FWDIR/log

| Correct Answer: A |
|-------------------|
| Section: (none)   |
| Explanation       |

**Explanation/Reference:** 

## **QUESTION 112**

To install a brand new Check Point Cluster, the MegaCorp IT department bought 1 Smart-1 and 2 Security Gateway Appliances to run a cluster. Which type of cluster is it?

- A. Full HA Cluster
- B. High Availability
- C. Standalone

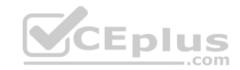

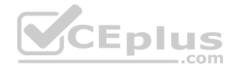

D. Distributed

Correct Answer: B Section: (none) Explanation

Explanation/Reference:

**QUESTION 113** Can a Check Point gateway translate both source IP address and destination IP address in a given packet?

- A. Yes.
- B. No.
- C. Yes, but only when using Automatic NAT.
- D. Yes, but only when using Manual NAT.

Correct Answer: A Section: (none) Explanation

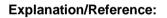

**QUESTION 114** Which of the following is NOT defined by an Access Role object?

A. Source Network

- B. Source Machine
- C. Source User
- D. Source Server

Correct Answer: D Section: (none) Explanation

Explanation/Reference:

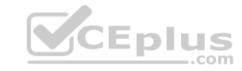

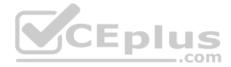

## **QUESTION 115**

You installed Security Management Server on a computer using GAiA in the MegaCorp home office. You use IP address 10.1.1.1. You also installed the Security Gateway on a second GAiA computer, which you plan to ship to another Administrator at a MegaCorp hub office. What is the correct order for pushing SIC certificates to the Gateway before shipping it?

1. Run cpconfig on the Gateway, select Secure Internal Communication, enter the activation key, and reconfirm.

2. Initialize Internal Certificate Authority (ICA) on the Security Management Server.

3. Configure the Gateway object with the host name and IP addresses for the remote site.

4. Click the **Communication** button in the Gateway object's **General** screen, enter the activation key, and click **Initialize** and **OK**.

5. Install the Security Policy.

A. 2, 3, 4, 1, 5 B. 2, 1, 3, 4, 5 C. 1, 3, 2, 4, 5 D. 2, 3, 4, 5, 1

#### Correct Answer: B Section: (none) Explanation

Explanation/Reference:

#### **QUESTION 116**

You want to reset SIC between smberlin and sgosaka.

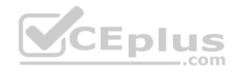

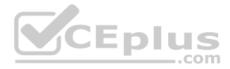

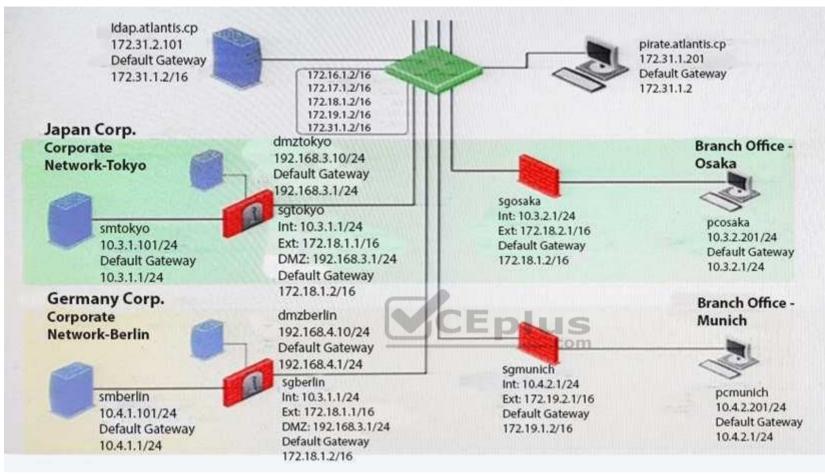

In SmartDashboard, you choose sgosaka, Communication, Reset. On sgosaka, you start cpconfig, choose Secure Internal Communication and enter the new SIC Activation Key. The screen reads The SIC was successfully initialized and jumps back to the menu. When trying to establish a connection, instead of a working connection, you receive this error message:

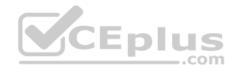

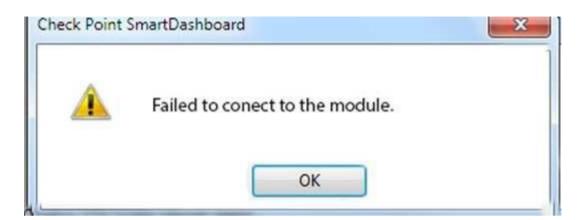

What is the reason for this behavior?

- A. The Gateway was not rebooted, which is necessary to change the SIC key.
- B. You must first initialize the Gateway object in SmartDashboard (i.e., right-click on the object, choose Basic Setup > Initialize).
- C. The check Point services on the Gateway were not restarted because you are still in the cpconfig utility.
- D. The activation key contains letters that are on different keys on localized keyboards. Therefore, the activation can not be typed in a matching fashion.

\_.com

Correct Answer: C Section: (none) Explanation

**Explanation/Reference:** 

**QUESTION 117** Which of these components does NOT require a Security Gateway R77 license?

- A. Security Management Server
- B. Check Point Gateway
- C. SmartConsole
- D. SmartUpdate upgrading/patching

Correct Answer: C Section: (none)

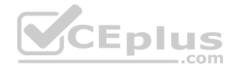

### Explanation **Explanation/Reference:**

## **QUESTION 118**

What statement is true regarding Visitor Mode?

- A. VPN authentication and encrypted traffic are tunneled through port TCP 443.
- B. Only ESP traffic is tunneled through port TCP 443.
- C. Only Main mode and Quick mode traffic are tunneled on TCP port 443.
- D. All VPN traffic is tunneled through UDP port 4500.

Correct Answer: A Section: (none) Explanation

**Explanation/Reference:** 

## **QUESTION 119**

CEplus Mesh and Star are two types of VPN topologies. Which statement below is TRUE about these types of communities?

- A. A star community requires Check Point gateways, as it is a Check Point proprietary technology.
- B. In a star community, satellite gateways cannot communicate with each other.
- C. In a mesh community, member gateways cannot communicate directly with each other.
- D. In a mesh community, all members can create a tunnel with any other member.

Correct Answer: D Section: (none) Explanation

**Explanation/Reference:** 

**QUESTION 120** What CLI utility allows an administrator to capture traffic along the firewall inspection chain?

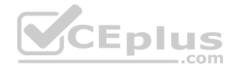

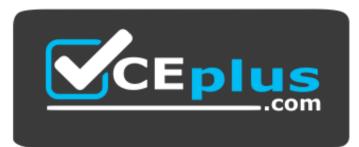

## https://vceplus.com/

- A. show interface (interface) -chain
- B. tcpdump
- C. tcpdump /snoop
- $\mathsf{D}.$  fw monitor

## Correct Answer: D Section: (none) Explanation

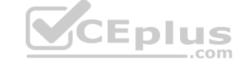

## **Explanation/Reference:**

#### **QUESTION 121**

Your bank's distributed R77 installation has Security Gateways up for renewal. Which SmartConsole application will tell you which Security Gateways have licenses that will expire within the next 30 days?

- A. SmartView Tracker
- B. SmartPortal
- C. SmartUpdate
- D. SmartDashboard

Correct Answer: C Section: (none) Explanation

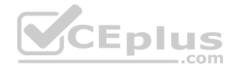

### **Explanation/Reference:**

## **QUESTION 122**

NAT can NOT be configured on which of the following objects?

- A. HTTP Logical Server
- B. Gateway
- C. Address Range
- D. Host

Correct Answer: A Section: (none) Explanation

## Explanation/Reference:

### **QUESTION 123**

The fw monitor utility is used to troubleshoot which of the following problems?

- A. Phase two key negotiation
- B. Address translation
- C. Log Consolidation Engine
- D. User data base corruption

| Correct Answer: B |
|-------------------|
| Section: (none)   |
| Explanation       |

Explanation/Reference:

## **QUESTION 124**

You are the Security Administrator for MegaCorp. In order to see how efficient your firewall Rule Base is, you would like to see how many often the particular rules match. Where can you see it? Give the BEST answer.

- A. In the SmartView Tracker, if you activate the column Matching Rate.
- B. In SmartReporter, in the section Firewall Blade Activity > Network Activity with information concerning Top Matched Logged Rules.

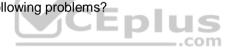

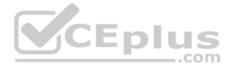

- C. SmartReporter provides this information in the section Firewall Blade Security > Rule Base Analysis with information concerning Top Matched Logged Rules.
- D. It is not possible to see it directly. You can open SmartDashboard and select **UserDefined** in the **Track** column. Afterwards, you need to create your own program with an external counter.

Correct Answer: C Section: (none) Explanation

Explanation/Reference:

## **QUESTION 125**

Study the Rule base and Client Authentication Action properties screen.

| No. | Hits | Name           | Source             | Destination | VPN           | Service                           | Action     | Track | Install On       |
|-----|------|----------------|--------------------|-------------|---------------|-----------------------------------|------------|-------|------------------|
| 1   | •    | Authentication | සිලු Customers@Any | 🛞 Any       | 🛞 Any Traffic | ttp http<br>ttp ftp<br>ttp teinet | Client Aut | 🚺 Log | 🛞 Policy Targets |
| 2   | •    |                | 🔀 Any              | 🛞 Any       |               | Any                               | 🖲 drop     | 🚺 Log | B Policy Targets |

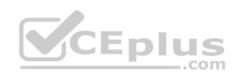

| neral Limits                               |                     |
|--------------------------------------------|---------------------|
| Source: intersect with user database       | •                   |
| Destination: intersect with user database  |                     |
| Apply Rule Only if Desktop Configuration 0 | ptions are Verified |
| Required Sign On                           |                     |
| Standard C Specific                        |                     |
| - Sign On Method                           |                     |
| <ul> <li>Manual</li> </ul>                 |                     |
| Partially automatic                        | CEP                 |
| C Fully automatic                          |                     |
| C Agent automatic Sign On                  |                     |
| 🔿 Single Sign On                           |                     |
| - Successful Authentication Tracking:      |                     |
|                                            |                     |

After being authenticated by the Security Gateways, a user starts a HTTP connection to a Web site. What happens when the user tries to FTP to another site using the command line? The:

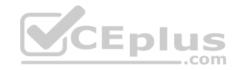

- A. user is prompted for authentication by the Security Gateways again.
- B. FTP data connection is dropped after the user is authenticated successfully.
- C. user is prompted to authenticate from that FTP site only, and does not need to enter his username and password for Client Authentication

D. FTP connection is dropped by Rule 2.

Correct Answer: C Section: (none) Explanation

Explanation/Reference:

**QUESTION 126** 

What are the three tabs available in SmartView Tracker?

- A. Network & Endpoint, Management, and Active
- B. Network, Endpoint, and Active
- C. Predefined, All Records, Custom Queries
- D. Endpoint, Active, and Custom Queries

Correct Answer: C Section: (none) Explanation

**Explanation/Reference:** 

## **QUESTION 127**

Katie has been asked to do a backup on the Blue Security Gateway. Which command would accomplish this in the Gaia CLI?

- A. Blue > add local backup
- **B**. Expert&Blue#add local backing
- $\boldsymbol{C}.$  Blue > set backup local
- **D.** Blue > add backup local

Correct Answer: D Section: (none)

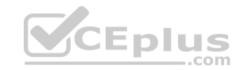

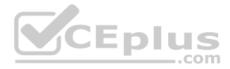

#### Explanation **Explanation/Reference:**

## **QUESTION 128**

You want to establish a VPN, using certificates. Your VPN will exchange certificates with an external partner. Which of the following activities shyou do first?

- A. Create a new logical-server object to represent your partner's CA
- B. Exchange exported CA keys and use them to create a new server object to represent your partner's Certificate Authority (CA)
- C. Manually import your partner's Certificate Revocation List.
- D. Manually import your partner's Access Control List.

Correct Answer: B Section: (none) Explanation

**Explanation/Reference:** 

#### **QUESTION 129**

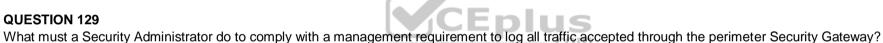

A. In Global Properties > Reporting Tools check the box Enable tracking all rules (including rules marked as None in the Track column). Send these logs to a secondary log server for a complete logging history. Use your normal log server for standard logging for troubleshooting. B. Install the View Implicit Rules package using SmartUpdate.

C. Define two log servers on the R77 Gateway object. Lof Implied Rules on the first log server. Enable Log Rule Base on the second log server. Use SmartReporter to merge the two log server records into the same database for HIPPA log audits. D. Check the Log Implied Rules Globally box on the R77 Gateway object.

Correct Answer: A Section: (none) Explanation

**Explanation/Reference:** 

**QUESTION 130** 

What is the appropriate default Gaia Portal address?

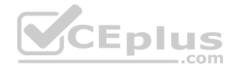

A. HTTP://[IPADDRESS] B.HTTPS://[IPADDRESS]:8080C. HTTPS://[IPADDRESS]:4434D. HTTPS://[IPADDRESS]

Correct Answer: D Section: (none) Explanation

**Explanation/Reference:** 

### **QUESTION 131**

Your boss wants you to closely monitor an employee suspected of transferring company secrets to the competition. The IT department discovered the suspect installed a WinSCP client in order to use encrypted communication. Which of the following methods is BEST to accomplish this task?

- A. Use SmartView Tracker to follow his actions by filtering log entries that feature the WinSCP destination port. Then, export the corresponding entries to a separate log file for documentation.
- B. Use SmartDashboard to add a rule in the firewall Rule Base that matches his IP address, and those of potential targets and suspicious protocols. Apply the alert action or customized messaging.
- C. Watch his IP in SmartView Monitor by setting an alert action to any packet that matches your Rule Base and his IP address for inbound and outbound traffic.
- D. Send the suspect an email with a keylogging Trojan attached, to get direct information about his wrongdoings.

Correct Answer: A Section: (none) Explanation

**Explanation/Reference:** 

#### **QUESTION 132**

Match the following commands to their correct function. Each command has one function only listed.

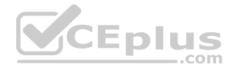

| Command             | Function                                                                                               |  |  |
|---------------------|----------------------------------------------------------------------------------------------------|--|--|
| C1 cp_admin_convert | F1: export and import different revisions of the database                                              |  |  |
| C2 cpca_client      | F2: export and import policy package                                                                   |  |  |
| C3 cp_merge         | F3: transfer Log data to an external database.                                                         |  |  |
| C4 cpwd_admin       | F4: execute operations on the ICA.                                                                     |  |  |
|                     | F5: invokes and monitors critical processes such as<br>Check Point daemons on the local machine.       |  |  |
|                     | F6: automatically export administrator definitions that<br>were created in cpconfig to SmartDashboard. |  |  |

A. C1>F6; C2>F4; C3>F2; C4>F5 B. C1>F2; C2>F1; C3>F6; C4>F4 C. C1>F2; C2>F4; C3>F1; C4>F5 D. C1>F4; C2>F6; C3>F3; C4>F5

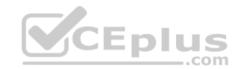

Correct Answer: A Section: (none) Explanation

Explanation/Reference:

**QUESTION 133** Which of the following is NOT an option for internal network definition of Anti-spoofing?

- A. Specific derived from a selected object
- B. Route-based derived from gateway routing table
- C. Network defined by the interface IP and Net Mask
- D. Not-defined
- Explanation/Reference:

## **QUESTION 134**

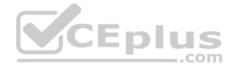

MegaCorp's security infrastructure separates Security Gateways geographically. You must request a central license for one remote Security Gateway. How do you apply the license?

- A. Using the remote Gateway's IP address, and attaching the license to the remote Gateway via SmartUpdate.
- B. Using your Security Management Server's IP address, and attaching the license to the remote Gateway via SmartUpdate.
- C. Using the remote Gateway's IP address, and applying the license locally with command cplic put.
- D. Using each of the Gateway's IP addresses, and applying the licenses on the Security Management Server with the command cprlic put.

Correct Answer: B Section: (none) Explanation

Explanation/Reference:

## **QUESTION 135**

A digital signature:

- A. Guarantees the authenticity and integrity of a message.
- B. Automatically exchanges shared keys.
- C. Decrypts data to its original form.
- D. Provides a secure key exchange mechanism over the Internet.

Correct Answer: A Section: (none) Explanation

**Explanation/Reference:** 

## **QUESTION 136**

According to Check Point Best Practice, when adding a 3<sup>rd</sup> party gateway to a Check Point security solution what object SHOULD be added? A(n):

A. Interoperable Device

Correct Answer: B Section: (none) Explanation

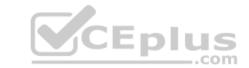

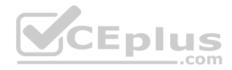

B. Network Node

C. Externally managed gateway

D. Gateway

Correct Answer: A Section: (none) Explanation

Explanation/Reference:

## **QUESTION 137**

You find a suspicious connection from a problematic host. You decide that you want to block everything from that whole network, not just the problematic host. You want to block this for an hour while you investigate further, but you do not want to add any rules to the Rule Base. How do you achieve this?

A. Use dbedit to script the addition of a rule directly into the Rule Bases\_5\_0.fws configuration file.

B. Select **Block intruder** from the **Tools** menu in SmartView Tracker.

C. Create a Suspicious Activity Rule in Smart Monitor.

D. Add a temporary rule using SmartDashboard and select hide rule.

Correct Answer: C Section: (none) Explanation

Explanation/Reference:

## **QUESTION 138**

When launching SmartDashboard, what information is required to log into R77?

A. User Name, Management Server IP, certificate fingerprint file

- B. User Name, Password, Management Server IP
- C. Password, Management Server IP
- D. Password, Management Server IP, LDAP Server IP

Explanation/Reference:

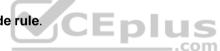

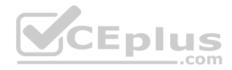

### **QUESTION 139**

A Cleanup rule:

- A. logs connections that would otherwise be dropped without logging by default.
- B. drops packets without logging connections that would otherwise be dropped and logged by default.
- C. logs connections that would otherwise be accepted without logging by default.
- D. drops packets without logging connections that would otherwise be accepted and logged by default.

Correct Answer: A Section: (none) Explanation

Explanation/Reference:

## **QUESTION 140**

You manage a global network extending from your base in Chicago to Tokyo, Calcutta and Dallas. Management wants a report detailing the current software level of each Enterprise class Security Gateway. You plan to take the opportunity to create a proposal outline, listing the most cost-effective way to upgrade your Gateways. Which two SmartConsole applications will you use to create this report and outline?

A. SmartView Tracker and SmartView Monitor

B. SmartLSM and SmartUpdate

C. SmartDashboard and SmartView Tracker

D. SmartView Monitor and SmartUpdate

Correct Answer: D Section: (none) Explanation

Explanation/Reference:

**QUESTION 141** 

Correct Answer: B Section: (none) Explanation

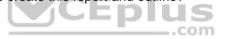

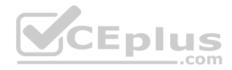

Which of the below is the MOST correct process to reset SIC from SmartDashboard?

A. Run cpconfig, and click Reset.

- B. Click the Communication button for the firewall object, then click Reset. Run cpconfig on the gateway and type a new activation key.
- C. Run cpconfig, and select Secure Internal Communication > Change One Time Password.
- D. Click **Communication > Reset** on the Gateway object, and type a new activation key.

Correct Answer: B Section: (none) Explanation

Explanation/Reference:

## **QUESTION 142**

All R77 Security Servers can perform authentication with the exception of one. Which of the Security Servers can NOT perform authentication?

A. FTP

B. SMTP

C. HTTP

D. RLOGIN

Correct Answer: B Section: (none) Explanation

**Explanation/Reference:** 

## **QUESTION 143**

Your users are defined in a Windows 2008 R2 Active Directory server. You must add LDAP users to a Client Authentication rule. Which kind of user group do you need in the Client Authentication rule in R77?

- A. External-user group
- B. LDAP group
- C. A group with a genetic user

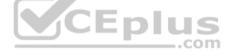

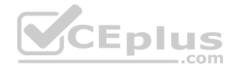

D. All Users **Explanation/Reference:** 

## **QUESTION 144**

What is Consolidation Policy?

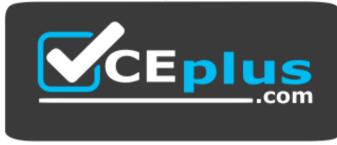

## https://vceplus.com/

A. The collective name of the Security Policy, Address Translation, and IPS Policies.

B. The specific Policy written in SmartDashboard to configure which log data is stored in the SmartReporter database.

C. The collective name of the logs generated by SmartReporter.

D. A global Policy used to share a common enforcement policy for multiple Security Gateways.

Correct Answer: B Section: (none) Explanation

**Explanation/Reference:** 

## **QUESTION 145**

Where do you verify that UserDirectory is enabled?

A. Verify that Security Gateway > General Properties > Authentication > Use UserDirectory (LDAP) for Security Gateways is checked

Correct Answer: B Section: (none) Explanation

https://vceplus.com/

\_\_\_.com

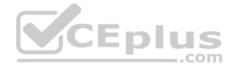

B. Verify that Global Properties > Authentication > Use UserDirectory (LDAP) for Security Gateways is checked.

- C. Verify that Security Gateway > General Properties > UserDirectory (LDAP) > Use UserDirectory (LDAP) for Security Gateways is checked.
- D. Verify that Global Properties > UserDirectory (LDAP) > Use UserDirectory (LDAP) for Security Gateways is checked.

Correct Answer: D Section: (none) Explanation

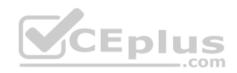

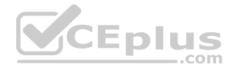

### **Explanation/Reference:**

#### **QUESTION 146**

Which of the following actions do NOT take place in IKE Phase 1?

- A. Peers agree on encryption method.
- B. Diffie-Hellman key is combined with the key material to produce the symmetrical IPsec key.
- C. Peers agree on integrity method.
- D. Each side generates a session key from its private key and peer's public key.

Correct Answer: B Section: (none) Explanation

## **Explanation/Reference:**

## **QUESTION 147**

Which R77 GUI would you use to see number of packets accepted since the last policy install?

- A. SmartView Monitor
- B. SmartView Tracker
- C. SmartDashboard
- D. SmartView Status

Correct Answer: A Section: (none) Explanation

#### **Explanation/Reference:**

**QUESTION 148** Which of the following firewall modes DOES NOT allow for Identity Awareness to be deployed?

- A. Bridge
- B. Load Sharing

https://vceplus.com/

..com

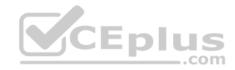

C. High AvailabilityD. Fail Open

Correct Answer: A Section: (none) Explanation

Explanation/Reference:

**QUESTION 149** What is the Manual Client Authentication TELNET port?

A. 23B. 264C. 900D. 259

Correct Answer: D Section: (none) Explanation

Explanation/Reference:

#### **QUESTION 150**

Jennifer McHanry is CEO of ACME. She recently bought her own personal iPad. She wants use her iPad to access the internal Finance Web server. Because the iPad is not a member of the Active Directory domain, she cannot identify seamlessly with AD Query. However, she can enter her AD credentials in the Captive Portal and then get the same access as on her office computer. Her access to resources is based on rules in the R77 Firewall Rule Base.

To make this scenario work, the IT administrator must:

1) Enable Identity Awareness on a gateway and select Captive Portal as one of the Identity Sources.

2) In the Portal Settings window in the User Access section, make sure that Name and password login is selected.

3) Create a new rule in the Firewall Rule Base to let Jennifer McHanry access network destinations. Select accept as the Action. 4) Install policy. Ms McHanry tries to access the resource but is unable. What should she do?

A. Have the security administrator select the Action field of the Firewall Rule "Redirect HTTP connections to an authentication (captive) portal".

B. Have the security administrator reboot the firewall.

C. Have the security administrator select Any for the Machines tab in the appropriate Access Role.

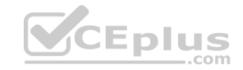

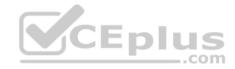

D. Install the Identity Awareness agent on her iPad.

Correct Answer: A Section: (none) Explanation

Explanation/Reference:

**QUESTION 151** How many packets does the IKE exchange use for Phase 1 Main Mode?

A. 12B. 1C. 3D. 6

Correct Answer: D Section: (none) Explanation

Explanation/Reference:

**QUESTION 152** 

What is also referred to as **Dynamic NAT**?

A. Automatic NAT

B. Static NAT

C. Manual NAT

D. Hide NAT

Correct Answer: D

Section: (none) Explanation

Explanation/Reference: QUESTION 153

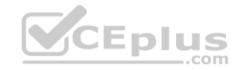

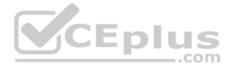

A client has created a new Gateway object that will be managed at a remote location. When the client attempts to install the Security Policy to the new Gateway object, the object does not appear in the **Install On** check box. What should you look for?

A. Secure Internal Communications (SIC) not configured for the object.

- B. A Gateway object created using the Check Point > Externally Managed VPN Gateway option from the Network Objects dialog box.
- C. Anti-spoofing not configured on the interfaces on the Gateway object.
- D. A Gateway object created using the Check Point > Secure Gateway option in the network objects, dialog box, but still needs to configure the interfaces for the Security Gateway object.

Correct Answer: B Section: (none) Explanation

Explanation/Reference:

## **QUESTION 154**

Which of the following is NOT a valid option when configuring access for Captive Portal?

- A. From the Internet
- B. Through internal interfaces
- C. Through all interfaces
- D. According to the Firewall Policy

Correct Answer: A Section: (none) Explanation

**Explanation/Reference:** 

## QUESTION 155

As you review this Security Policy, what changes could you make to accommodate Rule 4?

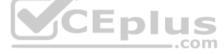

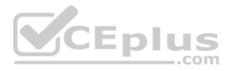

| No. | Hits      | Name             | Source                                                                                                    | Destination               | VPN              | Service                                                   | Action         |
|-----|-----------|------------------|----------------------------------------------------------------------------------------------------|---------------------------|------------------|-----------------------------------------------------------|----------------|
|     | Limit Acc | ess to Gateways  | (Rule 1)                                                                                                    |                           |                  |                                                           |                |
| 1   |           | Stealth          | X Corporate-internal-net                                                                                                    | 🙀 GW-group                | Any Traffic      | Any                                                       | 🙆 drop         |
|     | VPN Aco   | ess Rules (Rules | 2-5)                                                                                                    |                           | 11 Contract (11) |                                                           | 1.111.2.2.4.3. |
| z   | •         | Site-to-Site     | 🛞 Any                                                                                                    | 🛞 Any                     | 🛞 Any Traffic    | CIFS<br>TOP ftp-port<br>TOP http<br>TOP https<br>TOP smtp | accept         |
| 3   | •         | Remote Access    | S Mobile-vpn-user@Any                                                                                                    | 🛪 Any                     | 🔅 RemoteAccess   | CIFS<br>http<br>https<br>imap                             | accept         |
| 4   | •         | Clientless VPN   | Clientless-vpn-user@Any                                                                                                    | Corporate-WA-proxy-server | 😤 Any Traffic    | The https                                                 | O User Auth    |
| 5   | •         | Web Server       | Content Content Conten | CEpius                    | 🛞 Any Traffic    | top http                                                  | () accept      |

..com

- A. Remove the service HTTP from the column Service in Rule 4.
- B. Modify the column VPN in Rule 2 to limit access to specific traffic.
- C. Nothing at all
- D. Modify the columns Source or Destination in Rule 4

Correct Answer: B Section: (none) Explanation

Explanation/Reference:

## **QUESTION 156**

What happens when you run the command: fw sam -J src [Source IP Address]?

- A. Connections from the specified source are blocked without the need to change the Security Policy.
- B. Connections to the specified target are blocked without the need to change the Security Policy.

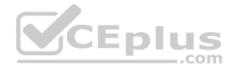

- C. Connections to and from the specified target are blocked without the need to change the Security Policy.
- D. Connections to and from the specified target are blocked with the need to change the Security Policy.

### Correct Answer: A Section: (none) Explanation

## Explanation/Reference:

## **QUESTION 157**

Your company enforces a strict change control policy. Which of the following would be MOST effective for quickly dropping an attacker's specific active connection?

- A. Change the Rule Base and install the Policy to all Security Gateways
- B. Block Intruder feature of SmartView Tracker
- C. Intrusion Detection System (IDS) Policy install
- D. SAM Suspicious Activity Rules feature of SmartView Monitor

Correct Answer: B Section: (none) Explanation

## **Explanation/Reference:**

**QUESTION 158** What port is used for communication to the User Center with SmartUpdate?

- A. CPMI 200
- B. TCP 8080
- C. HTTP 80
- D. HTTPS 443

Correct Answer: D Section: (none) Explanation

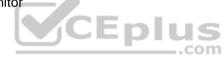

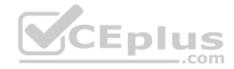

# Explanation/Reference: QUESTION 159

How do you configure an alert in SmartView Monitor?

- A. An alert cannot be configured in SmartView Monitor.
- B. By choosing the Gateway, and Configure Thresholds.
- C. By right-clicking on the Gateway, and selecting Properties.
- D. By right-clicking on the Gateway, and selecting System Information.

Correct Answer: B Section: (none) Explanation

**Explanation/Reference:** 

### **QUESTION 160**

Where would an administrator enable Implied Rules logging?

A. In Smart Log Rules View

- B. In SmartDashboard on each rule
- C. In Global Properties under Firewall
- D. In Global Properties under log and alert

Correct Answer: B Section: (none) Explanation

**Explanation/Reference:** 

## **QUESTION 161**

Which of these attributes would be critical for a site-to-site VPN?

- A. Scalability to accommodate user groups
- B. Centralized management
- C. Strong authentication

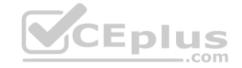

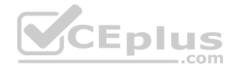

D. Strong data encryption Correct Answer: D Section: (none) Explanation

**Explanation/Reference:** 

#### **QUESTION 162**

You have just installed your Gateway and want to analyze the packet size distribution of your traffic with SmartView Monitor.

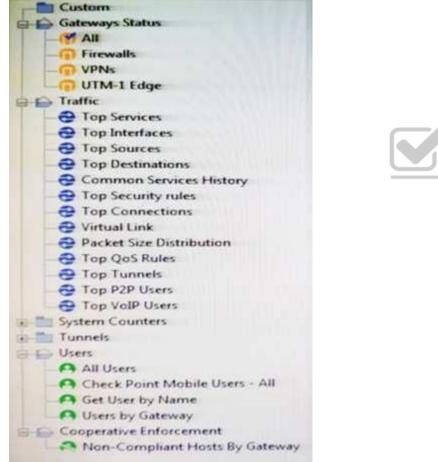

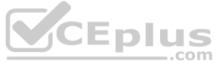

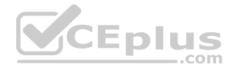

Unfortunately, you get the message:

"There are no machines that contain Firewall Blade and SmartView Monitor".

What should you do to analyze the packet size distribution of your traffic? Give the BEST answer.

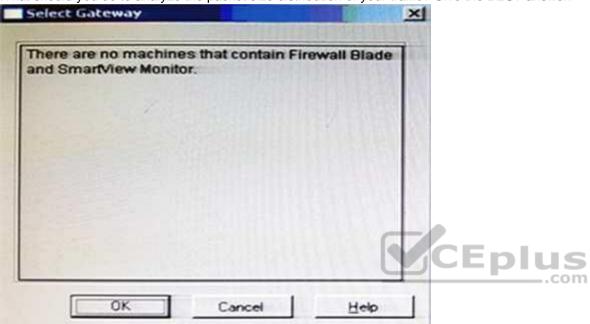

- A. Purchase the SmartView Monitor license for your Security Management Server.
- B. Enable Monitoring on your Security Management Server.
- C. Purchase the SmartView Monitor license for your Security Gateway.
- D. Enable Monitoring on your Security Gateway.

Correct Answer: D Section: (none) Explanation

# Explanation/Reference: QUESTION 163

You believe Phase 2 negotiations are failing while you are attempting to configure a site-to-site VPN with one of your firm's business partners. Which SmartConsole application should you use to confirm your suspicious?

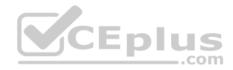

- A. SmartDashboard
- B. SmartUpdate
- C. SmartView Status
- D. SmartView Tracker

Correct Answer: D Section: (none) Explanation

**Explanation/Reference:** 

## **QUESTION 164**

Which of the following uses the same key to decrypt as it does to encrypt?

- A. Asymmetric encryption
- B. Dynamic encryption
- C. Certificate-based encryption
- D. Symmetric encryption

Correct Answer: D Section: (none) Explanation

**Explanation/Reference:** 

## **QUESTION 165**

How do you configure the Security Policy to provide uses access to the Captive Portal through an external (Internet) interface?

- A. Change the gateway settings to allow Captive Portal access via an external interface.
- B. No action is necessary. This access is available by default.
- C. Change the Identity Awareness settings under Global Properties to allow Captive Policy access on all interfaces.
- D. Change the Identity Awareness settings under Global Properties to allow Captive Policy access for an external interface.

## Correct Answer: A

Section: (none)

Explanation

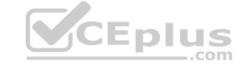

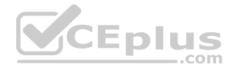

### **Explanation/Reference:**

#### **QUESTION 166**

The technical-support department has a requirement to access an intranet server. When configuring a User Authentication rule to achieve this, which of the following should you remember?

| CEplu | <mark>S</mark><br>om |
|-------|----------------------|
|       |                      |

## https://vceplus.com/

- A. You can only use the rule for Telnet, FTP, SMPT, and rlogin services.
- B. The Security Gateway first checks if there is any rule that does not require authentication for this type of connection before invoking the Authentication Security Server.
- C. Once a user is first authenticated, the user will not be prompted for authentication again until logging out.
- D. You can limit the authentication attempts in the User Properties' Authentication tab.

Correct Answer: B Section: (none)

Explanation

**Explanation/Reference:** 

## **QUESTION 167**

As a Security Administrator, you must refresh the Client Authentication authorized time-out every time a new user connection is authorized. How do you do this? Enable the **Refreshable Timeout** setting:

- A. in the user object's Authentication screen.
- B. in the Gateway object's Authentication screen.
- C. in the Limit tab of the Client Authentication Action Properties screen.

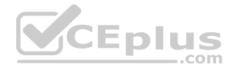

D. in the Global Properties Authentication screen.

Correct Answer: C Section: (none) Explanation

**Explanation/Reference:** 

#### **QUESTION 168**

When using GAiA, it might be necessary to temporarily change the MAC address of the interface eth 0 to 00:00:29:12:34:56. After restarting the network the old MAC address should be active. How do you configure this change?

#### A. As expert user, issue these commands:

# IP link set eth0 down
# IP link set eth0 addr 00:0C:29:12:34:56
# IP link set eth0 www.

# IP link set eth0 up

B. Edit the file /etc/sysconfig/netconf.C and put the new MAC address in the field

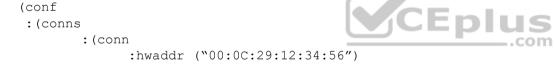

C. As expert user, issue the command:

# IP link set eth0 addr 00:0C:29:12:34:56

D. Open the WebUI, select Network > Connections > eth0. Place the new MAC address in the field Physical Address, and press Apply to save the settings.

Correct Answer: C Section: (none) Explanation

**Explanation/Reference:** 

#### **QUESTION 169**

John Adams is an HR partner in the ACME organization. ACME IT wants to limit access to HR servers to designated IP addresses to minimize malware infection and unauthorized access risks. Thus, the gateway policy permits access only from John's desktop which is assigned a static IP address 10.0.0.19.

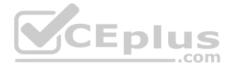

John received a laptop and wants to access the HR Web Server from anywhere in the organization. The IT department gave the laptop a static IP address, but that limits him to operating it only from his desk. The current Rule Base contains a rule that lets John Adams access the HR Web Server from his desktop with a static IP (10.0.0.19). He wants to move around the organization and continue to have access to the HR Web Server.

To make this scenario work, the IT administrator:

- 1) Enables Identity Awareness on a gateway, selects AD Query as one of the Identity Sources installs the policy.
- 2) Adds an access role object to the Firewall Rule Base that lets John Adams PC access the HR Web Server from any machine and from any location. 3) Changes from static IP address to DHCP for the client PC.

What should John request when he cannot access the web server from his laptop?

- A. John should lock and unlock his computer
- B. Investigate this as a network connectivity issue
- C. The access should be changed to authenticate the user instead of the PC
- D. John should install the Identity Awareness Agent

#### Correct Answer: C

Section: (none) Explanation

**Explanation/Reference:** 

#### **QUESTION 170**

Review the rules. Assume domain UDP is enabled in the implied rules.

| No. | Hits   | Name           | Source        | Destination | VPN           | Service  | Action      | Track  | Install On       |
|-----|--------|----------------|---------------|-------------|---------------|----------|-------------|--------|------------------|
| 1   |        | Authentication | Customers@Any | R Any       | R Any Traffic | tor http | 🕚 User Auth | 🚺 Log  | Policy Targets   |
| 2   | CIID 0 |                | 🛞 Any         | R Arty      | R Any Traffic | Se Any   | 🕢 accept    | - None | R Policy Targets |

CEplus

What happens when a user from the internal network tries to browse to the internet using HTTP? The user:

- A. can connect to the Internet successfully after being authenticated.
- B. is prompted three times before connecting to the Internet successfully.
- C. can go to the Internet after Telnetting to the client authentication daemon port 259.
- D. can go to the Internet, without being prompted for authentication.

Correct Answer: D

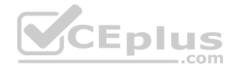

Section: (none) Explanation

#### Explanation/Reference: QUESTION 171

Which component functions as the Internal Certificate Authority for R77?

- A. Security Gateway
- B. Management Server
- C. Policy Server
- D. SmartLSM

Correct Answer: B Section: (none) Explanation

Explanation/Reference:

# **QUESTION 172**

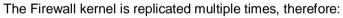

- A. The Firewall kernel only touches the packet if the connection is accelerated
- B. The Firewall can run different policies per core
- C. The Firewall kernel is replicated only with new connections and deletes itself once the connection times out
- D. The Firewall can run the same policy on all cores

Correct Answer: D Section: (none) Explanation

**Explanation/Reference:** 

# **QUESTION 173**

There are 4 ways to use the Management API for creating host object with R80 Management API. Which one is NOT correct?

A. Using Web Services

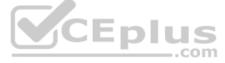

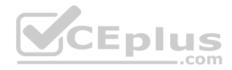

B. Using Mgmt\_cli tool
C. Using CLISH
D. Using SmartConsole GUI console
Correct Answer: C
Section: (none)
Explanation

# Explanation/Reference:

Reference: <a href="http://dl3.checkpoint.com/paid/29/29532b9eec50d0a947719ae631f640d0/CP\_R80\_CheckPoint\_API\_ReferenceGuide.pdf">http://dl3.checkpoint.com/paid/29/29532b9eec50d0a947719ae631f640d0/CP\_R80\_CheckPoint\_API\_ReferenceGuide.pdf</a>? HashKey=1517088487\_4c0acda205460a92f44c83d399826a7b&xtn=.pdf

# **QUESTION 174**

Which the following type of authentication on Mobile Access can NOT be used as the first authentication method?

- A. Dynamic ID
- B. RADIUS
- C. Username and Password
- D. Certificate

Correct Answer: A Section: (none) Explanation

Explanation/Reference: Reference: <u>https://sc1.checkpoint.com/documents/R77/CP\_R77\_Mobile\_Access\_WebAdmin/41587.htm</u>

# **QUESTION 175**

Which command can you use to verify the number of active concurrent connections?

- A. fw conn all
- B. fw ctl pst pstat
- C. show all connections
- D. show connections

Correct Answer: B Section: (none) Explanation

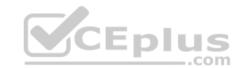

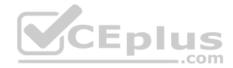

### Explanation/Reference:

Reference: https://supportcenter.checkpoint.com/supportcenter/portal?eventSubmit\_doGoviewsolutiondetails=&solutionid=sk103496

# **QUESTION 176**

Which remote Access Solution is clientless?

- A. Checkpoint Mobile
- B. Endpoint Security Suite
- C. SecuRemote
- D. Mobile Access Portal

Correct Answer: D Section: (none) Explanation

#### Explanation/Reference:

Reference: <u>https://sc1.checkpoint.com/documents/R77/CP\_R77\_Firewall\_WebAdmin/92708.htm</u>

# **QUESTION 177**

What component of R80 Management is used for indexing?

- A. DBSync
- B. API Server
- C. fwm
- D. SOLR

Correct Answer: D Section: (none) Explanation

#### **Explanation/Reference:**

Reference: https://www.checkpoint.com/downloads/product-related/r80.10-mgmt-architecture-overview.pdf

**QUESTION 178** Which NAT rules are prioritized first?

- A. Post-Automatic/Manual NAT rules
- B. Manual/Pre-Automatic NAT

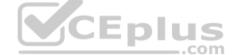

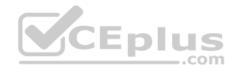

C. Automatic Hide NAT D. Automatic Static NAT

Correct Answer: B Section: (none) Explanation

**Explanation/Reference:** 

**QUESTION 179** What is the difference between an event and a log?

- A. Events are generated at gateway according to Event Policy
- B. A log entry becomes an event when it matches any rule defined in Event Policy
- C. Events are collected with SmartWorkflow from Trouble Ticket systems
- D. Logs and Events are synonyms

Correct Answer: B Section: (none) Explanation

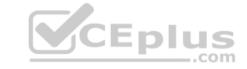

Explanation/Reference:

#### **QUESTION 180**

The system administrator of a company is trying to find out why acceleration is not working for the traffic. The traffic is allowed according to the rule base and checked for viruses. But it is not accelerated. What is the most likely reason that the traffic is not accelerated?

- A. There is a virus found. Traffic is still allowed but not accelerated
- B. The connection required a Security server
- C. Acceleration is not enabled
- D. The traffic is originating from the gateway itself

Correct Answer: D Section: (none) Explanation

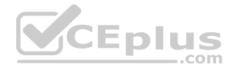

# Explanation/Reference:

# **QUESTION 181**

During the Check Point Stateful Inspection Process, for packets that do not pass Firewall Kernel Inspection and are rejected by the rule definition, packets are:

- A. Dropped without sending a negative acknowledgment
- B. Dropped without logs and without sending a negative acknowledgment
- C. Dropped with negative acknowledgment
- D. Dropped with logs and without sending a negative acknowledgment

Correct Answer: D Section: (none) Explanation

# **Explanation/Reference:**

#### **QUESTION 182**

Which one of the following is true about Threat Extraction?

- A. Always delivers a file to user
- B. Works on all MS Office, Executables, and PDF files
- C. Can take up to 3 minutes to complete
- D. Delivers file only if no threats found

Correct Answer: B Section: (none) Explanation

Explanation/Reference:

#### **QUESTION 183**

Which is the correct order of a log flow processed by SmartEvent components:

- A. Firewall > Correlation Unit > Log Server > SmartEvent Server Database > SmartEvent Client
- B. Firewall > SmartEvent Server Database > Correlation Unit > Log Server > SmartEvent Client
- C. Firewall > Log Server > SmartEvent Server Database > Correlation Unit > SmartEvent Client

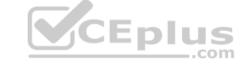

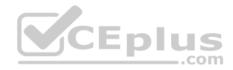

D. Firewall > Log Server > Correlation Unit > SmartEvent Server Database > SmartEvent Client

Correct Answer: D Section: (none) Explanation

**Explanation/Reference:** 

**QUESTION 184** Which of these statements describes the Check Point ThreatCloud?

- A. Blocks or limits usage of web applications
- B. Prevents or controls access to web sites based on category
- C. Prevents Cloud vulnerability exploits
- D. A worldwide collaborative security network

Correct Answer: D Section: (none) Explanation

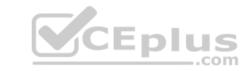

# Explanation/Reference:

Reference: https://www.checkpoint.com/support-services/threatcloud-managed-security-service/

#### **QUESTION 185**

Packet acceleration (SecureXL) identifies connections by several attributes. Which of the attributes is NOT used for identifying connection?

A. Source Address

- B. Destination Address
- C. TCP Acknowledgment Number
- D. Source Port

Correct Answer: C Section: (none) Explanation

Explanation/Reference:

Reference: https://sc1.checkpoint.com/documents/R77/CP\_R77\_Firewall\_WebAdmin/92711.htm

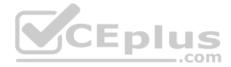

### **QUESTION 186**

Vanessa is expecting a very important Security Report. The Document should be sent as an attachment via e-mail. An e-mail with Security\_report.pdf file was delivered to her e-mail inbox. When she opened the PDF file, she noticed that the file is basically empty and only few lines of text are in it. The report is missing some graphs, tables and links. Which component of SandBlast protection is her company using on a Gateway?

- A. SandBlast Threat Emulation
- B. SandBlast Agent
- C. Check Point Protect
- D. SandBlast Threat Extraction

Correct Answer: D Section: (none) Explanation

**Explanation/Reference:** 

#### **QUESTION 187**

What is the command to see cluster status in cli expert mode?

A. fw ctl stat

B. clusterXL stat

C. clusterXL statusD. cphaprob stat

Correct Answer: A Section: (none) Explanation

**Explanation/Reference:** 

#### **QUESTION 188**

On R80.10 when configuring Third-Party devices to read the logs using the LEA (Log Export API) the default Log Server uses port:

- A. 18210
- B. 18184C. 257
- D. 18191

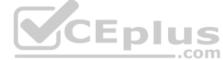

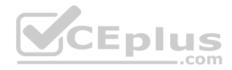

Correct Answer: B Section: (none) Explanation

#### **Explanation/Reference:**

Reference: <u>https://sc1.checkpoint.com/documents/R80/CP\_R80\_LoggingAndMonitoring/html\_frameset.htm?topic=documents/R80/CP\_R80\_LoggingAndMonitoring/120829</u>

#### **QUESTION 189**

If the first packet of an UDP session is rejected by a security policy, what does the firewall send to the client?

- A. Nothing
- B. TCP FIN
- C. TCP RST
- D. ICMP unreachable

#### Correct Answer: A

Section: (none) Explanation

Explanation/Reference:

#### **QUESTION 190**

What is the mechanism behind Threat Extraction?

- A. This is a new mechanism which extracts malicious files from a document to use it as a counter-attack against its sender
- B. This is a new mechanism which is able to collect malicious files out of any kind of file types to destroy it prior to sending it to the intended recipient
- C. This is a new mechanism to identify the IP address of the sender of malicious codes and to put it into the SAM database (Suspicious Activity Monitoring).
- D. Any active contents of a document, such as JavaScripts, macros and links will be removed from the document and forwarded to the intended recipient, which makes this solution very fast

Correct Answer: D Section: (none) Explanation

Explanation/Reference:

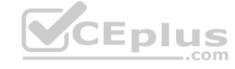

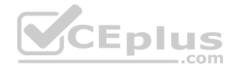

#### **QUESTION 191**

What is the benefit of Manual NAT over Automatic NAT?

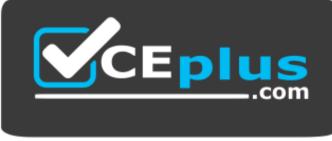

https://vceplus.com/

- A. If you create a new Security Policy, the Manual NAT rules will be transferred to this new policy
- B. There is no benefit since Automatic NAT has in any case higher priority over Manual NAT
- C. You have the full control about the priority of the NAT rules
- D. On IPSO and GAIA Gateways, it is handled in a Stateful manner

Correct Answer: C Section: (none) Explanation

**Explanation/Reference:** 

**QUESTION 192** The CPD daemon is a Firewall Kernel Process that does NOT do which of the following?

- A. Secure Internal Communication (SIC)
- B. Restart Daemons if they fail
- C. Transfer messages between Firewall processes
- D. Pulls application monitoring status

Correct Answer: D Section: (none) Explanation

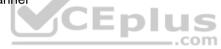

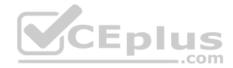

### Explanation/Reference:

Reference: https://supportcenter.checkpoint.com/supportcenter/portal?eventSubmit\_doGoviewsolutiondetails=&solutionid=sk97638

# **QUESTION 193**

Which of the following is NOT an attribute of packer acceleration?

A. Source address B.

Protocol

- C. Destination port
- D. Application Awareness

Correct Answer: D Section: (none) Explanation

# Explanation/Reference:

Reference: https://sc1.checkpoint.com/documents/R76/CP\_R76\_Firewall\_WebAdmin/92711.htm

# **QUESTION 194**

Which is a suitable command to check whether Drop Templates are activated or not?

A. fw ctl get int activate\_drop\_templates

- B. fwaccel stat
- C. fwaccel stats
- D. fw ctl templates -d

Correct Answer: B Section: (none) Explanation

# Explanation/Reference:

Reference: <u>https://supportcenter.checkpoint.com/supportcenter/portal?eventSubmit\_doGoviewsolutiondetails=&solutionid=sk71200</u>

# **QUESTION 195**

Please choose correct command syntax to add an "emailserver1" host with IP address 10.50.23.90 using GAiA management CLI?

- A. host name myHost12 ip-address 10.50.23.90
- B. mgmt add host name ip-address 10.50.23.90
- C. add host name emailserver1 ip-address 10.50.23.90

com

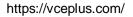

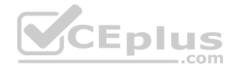

D. mgmt add host name emailserver1 ip-address 10.50.23.90

Correct Answer: D Section: (none) Explanation Explanation/Reference:

#### **QUESTION 196**

The CDT utility supports which of the following?

- A. Major version upgrades to R77.30
- B. Only Jumbo HFA's and hotfixes
- C. Only major version upgrades to R80.10
- D. All upgrades

#### Correct Answer: D Section: (none) Explanation

# Explanation/Reference:

Reference: <u>https://supportcenter.checkpoint.com/supportcenter/portal?eventSubmit\_doGoviewsolutiondetails=&solutionid=sk97443</u>

# **QUESTION 197**

Using ClusterXL, what statement is true about the Sticky Decision Function?

- A. Can only be changed for Load Sharing implementations
- B. All connections are processed and synchronized by the pivot
- C. Is configured using cpconfig
- D. Is only relevant when using SecureXL

Correct Answer: A Section: (none) Explanation

Explanation/Reference:

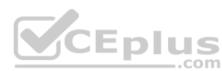

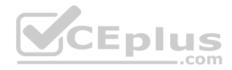

#### **QUESTION 198**

What is true about the IPS-Blade?

- A. in R80, IPS is managed by the Threat Prevention Policy
- B. in R80, in the IPS Layer, the only three possible actions are Basic, Optimized and Strict
- C. in R80. IPS Exceptions cannot be attached to "all rules"
- D. in R80, the GeoPolicy Exceptions and the Threat Prevention Exceptions are the same

Correct Answer: A Section: (none) Explanation

**Explanation/Reference:** 

# **QUESTION 199**

Due to high CPU workload on the Security Gateway, the security administrator decided to purchase a new multicore CPU to replace the existing single core CPU. After installation, is the administrator required to perform any additional tasks?

A. Go to clash-Run cpstop | Run cpstart

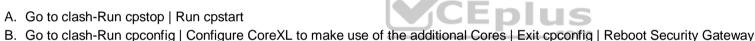

- C. Administrator does not need to perform any task. Check Point will make use of the newly installed CPU and Cores
- D. Go to clash-Run cpconfig | Configure CoreXL to make use of the additional Cores | Exit cpconfig | Reboot Security Gateway | Install Security Policy

Correct Answer: B Section: (none) Explanation

**Explanation/Reference:** 

# **QUESTION 200**

When installing a dedicated R80 SmartEvent server, what is the recommended size of the root partition?

- A. Any size
- B. Less than 20GB
- C. More than 10GB and less than 20 GB
- D. At least 20GB

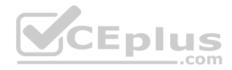

Correct Answer: D Section: (none) Explanation

#### **Explanation/Reference:**

Reference: <u>https://sc1.checkpoint.com/documents/R80/CP\_R80\_LoggingAndMonitoring/html\_frameset.htm?topic=documents/R80/</u> CP\_R80\_LoggingAndMonitoring/120829

#### **QUESTION 201**

Which firewall daemon is responsible for the FW CLI commands?

- A. fwd
- B. fwm
- C. cpm
- D. cpd

# Correct Answer: A Section: (none)

Explanation

Explanation/Reference:

# **QUESTION 202**

If the Active Security Management Server fails or if it becomes necessary to change the Active to Standby, the following steps must be taken to prevent data loss. Providing the Active Security Management Server is responsible, which of these steps should NOT be performed:

- A. Rename the hostname of the Standby member to match exactly the hostname of the Active member.
- B. Change the Standby Security Management Server to Active.
- C. Change the Active Security Management Server to Standby.
- D. Manually synchronize the Active and Standby Security Management Servers.

Correct Answer: A Section: (none) Explanation

Explanation/Reference:

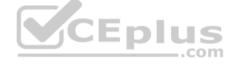

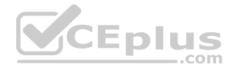

# **QUESTION 203**

Using R80 Smart Console, what does a "pencil icon" in a rule mean?

- A. I have changed this rule
- B. Someone else has changed this rule
- C. This rule is managed by check point's SOC
- D. This rule can't be changed as it's an implied rule

Correct Answer: A Section: (none) Explanation

**Explanation/Reference:** 

#### **QUESTION 204**

Which method below is NOT one of the ways to communicate using the Management API's?

A. Typing API commands using the "mgmt\_cli" command

B. Typing API commands from a dialog box inside the SmartConsole GUI application

- C. Typing API commands using Gaia's secure shell (clash)19+
- D. Sending API commands over an http connection using web-services

Correct Answer: D Section: (none) Explanation

Explanation/Reference: Reference: https://sc1.checkpoint.com/documents/R80/APIs/#introduction

# **QUESTION 205**

Session unique identifiers are passed to the web api using which http header option?

- A. X-chkp-sid
- B. Accept-Charset
- C. Proxy-Authorization
- D. Application

https://vceplus.com/

..com

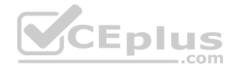

Correct Answer: C Section: (none) Explanation

#### Explanation/Reference: QUESTION 206

What is the main difference between Threat Extraction and Threat Emulation?

- A. Threat Emulation never delivers a file and takes more than 3 minutes to complete
- B. Threat Extraction always delivers a file and takes less than a second to complete
- C. Threat Emulation never delivers a file that takes less than a second to complete
- D. Threat Extraction never delivers a file and takes more than 3 minutes to complete

Correct Answer: B Section: (none) Explanation

**Explanation/Reference:** 

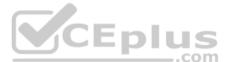

# **QUESTION 207**

Which one of these features is NOT associated with the Check Point URL Filtering and Application Control Blade?

- A. Detects and blocks malware by correlating multiple detection engines before users are affected.
- B. Configure rules to limit the available network bandwidth for specified users or groups.
- C. Use UserCheck to help users understand that certain websites are against the company's security policy.
- D. Make rules to allow or block applications and Internet sites for individual applications, categories, and risk levels.

Correct Answer: A Section: (none) Explanation

# Explanation/Reference:

Reference: <u>https://sc1.checkpoint.com/documents/R76/CP\_R76\_AppControl\_WebAdmin/60902.htm</u>

# **QUESTION 208**

You want to store the GAiA configuration in a file for later reference. What command should you use?

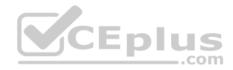

- A. write mem <filename>
  B. show config -f <filename>
  C. save config -o <filename>
  D. save configuration <filename>
  Correct Answer: D
- Section: (none)

### Explanation

#### **Explanation/Reference:**

Reference: <u>https://supportcenter.checkpoint.com/supportcenter/portal?eventSubmit\_doGoviewsolutiondetails=&solutionid=sk102234</u>

# **QUESTION 209**

Traffic from source 192.168.1.1 is going to <u>www.google.com</u>. The Application Control Blade on the gateway is inspecting the traffic. Assuming acceleration is enable which path is handling the traffic?

- A. Slow Path
- B. Medium Path
- C. Fast Path
- D. Accelerated Path

Correct Answer: A Section: (none) Explanation

**Explanation/Reference:** 

# **QUESTION 210**

From SecureXL perspective, what are the tree paths of traffic flow:

- A. Initial Path; Medium Path; Accelerated Path
- B. Layer Path; Blade Path; Rule Path
- C. Firewall Path; Accept Path; Drop Path
- D. Firewall Path; Accelerated Path; Medium Path

# Correct Answer: D

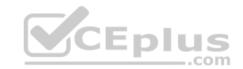

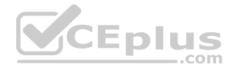

#### Section: (none) Explanation

# **Explanation/Reference:**

Reference: https://sc1.checkpoint.com/documents/R76/CP\_R76\_Firewall\_WebAdmin/92711.htm

# **QUESTION 211**

Which statement is NOT TRUE about Delta synchronization?

- A. Using UDP Multicast or Broadcast on port 8161
- B. Using UDP Multicast or Broadcast on port 8116
- C. Quicker than Full sync
- D. Transfers changes in the Kernel tables between cluster members

Correct Answer: A Section: (none) Explanation

#### **Explanation/Reference:**

Reference: https://sc1.checkpoint.com/documents/R76/CP\_R76\_ClusterXL\_AdminGuide/7288.htm

# **QUESTION 212**

Under which file is the proxy arp configuration stored?

- A. \$FWDIR/state/proxy\_arp.conf on the management server
- B. \$FWDIR/conf/local.arp on the management server
- C. \$FWDIR/state/\_tmp/proxy.arp on the security gateway
- D. \$FWDIR/conf/local.arp on the gateway

Correct Answer: D Section: (none) Explanation

#### Explanation/Reference:

Reference: https://sc1.checkpoint.com/documents/R76SP.10/CP\_R76SP.10\_Security\_System\_AdministrationGuide/105233.htm

**QUESTION 213** 

https://vceplus.com/

.com

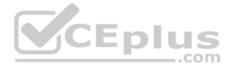

Customer's R80 management server needs to be upgraded to R80.10. What is the best upgrade method when the management server is not connected to the Internet?

- A. Export R80 configuration, clean install R80.10 and import the configuration
- B. CPUSE online upgrade
- C. CPUSE offline upgrade
- D. SmartUpdate upgrade

Correct Answer: C Section: (none) Explanation

Explanation/Reference:

# **QUESTION 214**

SmartEvent does NOT use which of the following procedures to identity events:

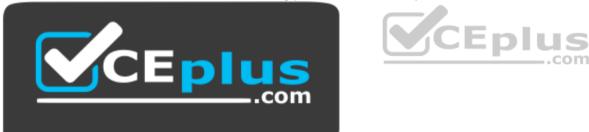

https://vceplus.com/

- A. Matching a log against each event definition
- B. Create an event candidate
- C. Matching a log against local exclusions
- D. Matching a log against global exclusions

Correct Answer: C Section: (none) Explanation

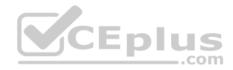

#### **Explanation/Reference:**

Reference: https://sc1.checkpoint.com/documents/R76/CP\_R76\_SmartEvent\_AdminGuide/17401.htm

# **QUESTION 215**

John is using Management HA. Which Smartcenter should be connected to for making changes?

- A. secondary Smartcenter
- B. active Smartcenter
- C. connect virtual IP of Smartcenter HA
- D. primary Smartcenter

Correct Answer: B Section: (none) Explanation Explanation/Reference:

#### **QUESTION 216**

Which path below is available only when CoreXL is enabled?

- A. Slow path
- B. Firewall path
- C. Medium path
- D. Accelerated path

Correct Answer: C Section: (none) Explanation

Explanation/Reference:

**QUESTION 217** Which of the following describes how Threat Extraction functions?

- A. Detect threats and provides a detailed report of discovered threats
- B. Proactively detects threats
- C. Delivers file with original content

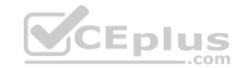

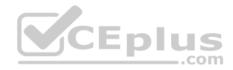

D. Delivers PDF versions of original files with active content removed

Correct Answer: B Section: (none) Explanation

**Explanation/Reference:** 

**QUESTION 218** The SmartEvent R80 Web application for real-time event monitoring is called:

- A. SmartView Monitor
- B. SmartEventWeb
- C. There is no Web application for SmartEvent
- D. SmartView

Correct Answer: B Section: (none) Explanation

**Explanation/Reference:** 

# **QUESTION 219**

SandBlast offers flexibility in implementation based on their individual business needs. What is an option for deployment of Check Point SandBlast Zero-Day Protection?

- A. Smart Cloud Services
- B. Load Sharing Mode Services
- C. Threat Agent Solution
- D. Public Cloud Services

Correct Answer: A Section: (none) Explanation

Explanation/Reference:

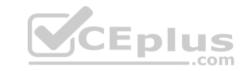

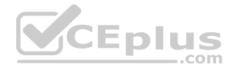

### **QUESTION 220**

What SmartEvent component creates events?

- A. Consolidation Policy
- B. Correlation Unit
- C. SmartEvent Policy
- D. SmartEvent GUI

#### Correct Answer: B Section: (none) Explanation

# Explanation/Reference: QUESTION 221

Which Threat Prevention Profile is not included by default in R80 Management?

- A. Basic Provides reliable protection on a range of non-HTTP protocols for servers, with minimal impact on network performance
- B. Optimized Provides excellent protection for common network products and protocols against recent or popular attacks
- C. Strict Provides a wide coverage for all products and protocols, with impact on network performance
- D. Recommended Provides all protection for all common network products and servers, with impact on network performance

Correct Answer: D Section: (none) Explanation

# **Explanation/Reference:**

Reference: <u>https://sc1.checkpoint.com/documents/R80/CP\_R80BC\_ThreatPrevention/html\_frameset.htm?topic=documents/R80/CP\_R80BC\_ThreatPrevention/136486</u>

# **QUESTION 222**

When using Monitored circuit VRRP, what is a priority delta?

- A. When an interface fails the priority changes to the priority delta
- B. When an interface fails the delta claims the priority
- C. When an interface fails the priority delta is subtracted from the priority
- D. When an interface fails the priority delta decides if the other interfaces takes over

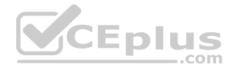

Correct Answer: C Section: (none) Explanation

# **Explanation/Reference:**

Reference: https://sc1.checkpoint.com/documents/R76/CP\_R76\_Gaia\_WebAdmin/87911.htm

# **QUESTION 223**

Which of the following is NOT an option to calculate the traffic direction?

- A. Incoming
- B. Internal
- C. External
- D. Outgoing
- Correct Answer: D Section: (none) Explanation

Explanation/Reference:

# **QUESTION 224**

When an encrypted packet is decrypted, where does this happen?

A. Security policy

- B. Inbound chain
- C. Outbound chain
- D. Decryption is not supported

Correct Answer: A Section: (none) Explanation

Explanation/Reference:

**QUESTION 225** 

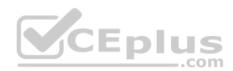

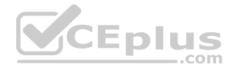

Which of the following is NOT a component of Check Point Capsule?

- A. Capsule Docs
- B. Capsule Cloud
- C. Capsule Enterprise
- D. Capsule Workspace

Correct Answer: C Section: (none) Explanation

#### **Explanation/Reference:**

Reference: <u>https://www.checkpoint.com/download/products/sg-capsule-solution.pdf</u> **QUESTION 226** Fill in the blank: An LDAP server holds one or more

- A. Server Units
- B. Administrator Units
- C. Account Units
- D. Account Server

Correct Answer: C Section: (none) Explanation

#### **Explanation/Reference:**

Reference: https://sc1.checkpoint.com/documents/R77/CP\_R77\_SecurityManagement\_WebAdminGuide/html\_frameset.htm?topic=documents/R77/CP\_R77\_SecurityManagement\_WebAdminGuide/94041

#### **QUESTION 227**

What protocol is specifically used for clustered environments?

- A. Clustered Protocol
- B. Synchronized Cluster Protocol
- C. Control Cluster Protocol
- D. Cluster Control Protocol

Correct Answer: D

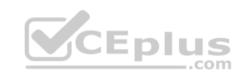

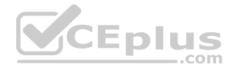

#### Section: (none) Explanation

# Explanation/Reference:

Reference: https://downloads.checkpoint.com/fileserver/SOURCE/direct/ID/5990/FILE/sk31085\_Cluster\_Control\_Protocol\_Functionality.pdf

# **QUESTION 228**

Which of the following is NOT a tracking option? (Select three)

A. Partial logB. Log

C. Network log D. Full log Correct Answer: ACD Section: (none)

Explanation

#### **Explanation/Reference:**

Reference: https://sc1.checkpoint.com/documents/R80.10/WebAdminGuides/EN/CP\_R80.10\_LoggingAndMonitoring\_AdminGuide/html\_frameset.htm? topic=documents/R80.10/WebAdminGuides/EN/CP\_R80.10\_LoggingAndMonitoring\_AdminGuide/131914

\_\_.com

# **QUESTION 229**

Which command shows the installed licenses?

A.cplic print

 $B.\,\texttt{print cplic}$ 

C. fwlic print

D. show licenses

# Correct Answer: A

Section: (none) Explanation

**Explanation/Reference:** 

#### **QUESTION 230**

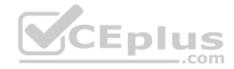

Of all the Check Point components in your network, which one changes most often and should be backed up most frequently?

- A. SmartManager
- B. SmartConsole
- C. Security Gateway
- D. Security Management Server

Correct Answer: C Section: (none) Explanation

**Explanation/Reference:** 

# **QUESTION 231**

Which option would allow you to make a backup copy of the OS and Check Point configuration, without stopping Check Point processes?

- A. All options stop Check Point processes
- B. backup
- C. migrate export
- D. snapshot

Correct Answer: D Section: (none) Explanation

# **Explanation/Reference:**

Reference: https://supportcenter.checkpoint.com/supportcenter/portal?eventSubmit\_doGoviewsolutiondetails=&solutionid=sk106127

# **QUESTION 232**

What is the Transport layer of the TCP/IP model responsible for?

- A. It transports packets as datagrams along different routes to reach their destination.
- B. It manages the flow of data between two hosts to ensure that the packets are correctly assembled and delivered to the target application.
- C. It defines the protocols that are used to exchange data between networks and how host programs interact with the Application layer.
- D. It deals with all aspects of the physical components of network connectivity and connects with different network types.

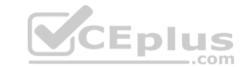

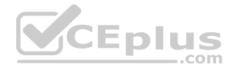

Correct Answer: B Section: (none) Explanation

Explanation/Reference:

### **QUESTION 233**

What needs to be configured if the NAT property 'Translate destination on client side' is not enabled in Global properties?

- A. A host route to route to the destination IP
- B. Use the file local.arp to add the ARP entries for NAT to work
- C. Nothing, the Gateway takes care of all details necessary
- D. Enabling 'Allow bi-directional NAT' for NAT to work correctly

Correct Answer: C Section: (none) Explanation

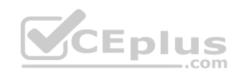

Explanation/Reference:

# **QUESTION 234**

In the Check Point Security Management Architecture, which component(s) can store logs?

- A. SmartConsole
- B. Security Management Server and Security Gateway
- C. Security Management Server
- D. SmartConsole and Security Management Server

Correct Answer: B Section: (none) Explanation

Explanation/Reference:

**QUESTION 235** 

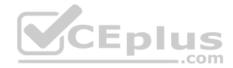

When logging in for the first time to a Security management Server through SmartConsole, a fingerprint is saved to the:

- A. Security Management Server's /home/.fgpt file and is available for future SmartConsole authentications.
- B. Windows registry is available for future Security Management Server authentications.
- C. there is no memory used for saving a fingerprint anyway.
- D. SmartConsole cache is available for future Security Management Server authentications.

Correct Answer: D Section: (none) Explanation

#### **Explanation/Reference:**

Reference: https://sc1.checkpoint.com/documents/R76/CP\_R76\_SecMan\_WebAdmin/html\_frameset.htm?topic=documents/R76/CP\_R76\_SecMan\_WebAdmin/118037

#### **QUESTION 236**

Fill in the blank: By default, the SIC certificates issued by R80 Management Server are based on the \_\_\_\_\_\_ algorithm.

- A. SHA-256
- B. SHA-200C. MD5

D. SHA-128

Correct Answer: A Section: (none) Explanation

**Explanation/Reference:** 

# **QUESTION 237**

Which tool provides a list of trusted files to the administrator so they can specify to the Threat Prevention blade that these files do not need to be scanned or analyzed?

- A. ThreatWiki
- B. Whitelist Files
- C. AppWiki
- **D. IPS Protections**

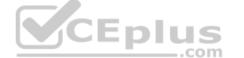

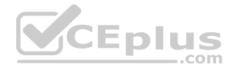

Correct Answer: A Section: (none) Explanation

#### **Explanation/Reference:**

Reference: https://sc1.checkpoint.com/documents/R77/CP\_R77\_ThreatPrevention\_WebAdmin/82209.htm

# **QUESTION 238**

Which of the following is an authentication method used for Identity Awareness?

A. SSL

B. Captive Portal

C. PKI

D. RSA

Correct Answer: B Section: (none) Explanation

Explanation/Reference:

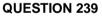

The SIC Status "Unknown" means

- A. There is connection between the gateway and Security Management Server but it is not trusted.
- B. The secure communication is established.
- C. There is no connection between the gateway and Security Management Server.
- D. The Security Management Server can contact the gateway, but cannot establish SIC.

Correct Answer: C Section: (none) Explanation

Explanation/Reference: Explanation: SIC Status

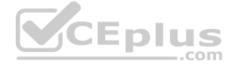

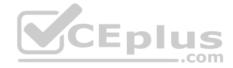

After the gateway receives the certificate issued by the ICA, the SIC status shows if the Security Management Server can communicate securely with this gateway:

Communicating - The secure communication is established.

**Unknown** - There is no connection between the gateway and Security Management Server.

**Not Communicating** - The Security Management Server can contact the gateway, but cannot establish SIC. A message shows more information. Reference: https://sc1.checkpoint.com/documents/R80/CP\_R80\_SecMGMT/html\_frameset.htm?topic=documents/R80/CP\_R80\_SecMGMT/125443

# **QUESTION 240**

Which of the following commands is used to verify license installation?

- A. Cplic verify license
- B. Cplic print
- C. Cplic show
- D. Cplic license
- Correct Answer: B Section: (none) Explanation Explanation/Reference:

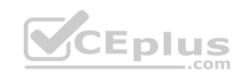

# **QUESTION 241**

To enforce the Security Policy correctly, a Security Gateway requires:

- A. a routing table
- B. awareness of the network topology
- C. a Demilitarized Zone
- D. a Security Policy install

Correct Answer: B Section: (none) Explanation

# Explanation/Reference:

Explanation:

The network topology represents the internal network (both the LAN and the DMZ) protected by the gateway. The gateway must be aware of the layout of the network topology to: Correctly enforce the Security Policy.

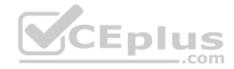

Ensure the validity of IP addresses for inbound and outbound traffic. Configure a special domain for Virtual Private Networks. Reference: https://sc1.checkpoint.com/documents/R76/CP\_R76\_SecMan\_WebAdmin/html\_frameset.htm?topic=documents/R76/ CP\_R76\_SecMan\_WebAdmin/118037

# **QUESTION 242**

Which configuration element determines which traffic should be encrypted into a VPN tunnel vs. sent in the clear?

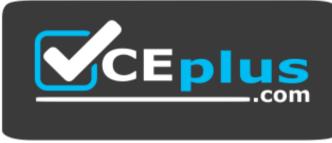

https://vceplus.com/

- A. The firewall topologies
- B. NAT Rules
- C. The Rule Base
- D. The VPN Domains

Correct Answer: C Section: (none) Explanation

**Explanation/Reference:** 

# **QUESTION 243**

You have discovered activity in your network. What is the BEST immediate action to take?

- A. Create a policy rule to block the traffic.
- B. Create a suspicious action rule to block that traffic.
- C. Wait until traffic has been identified before making any changes.
- D. Contact ISP to block the traffic.

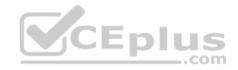

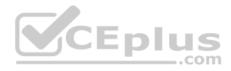

Correct Answer: B Section: (none) Explanation

#### **Explanation/Reference:**

Reference: https://sc1.checkpoint.com/documents/R80.10/WebAdminGuides/EN/CP\_R80.10\_LoggingAndMonitoring\_AdminGuide/html\_frameset.htm? topic=documents/R80.10/WebAdminGuides/EN/CP\_R80.10\_LoggingAndMonitoring\_AdminGuide/118300

#### **QUESTION 244**

Tom has connected to the R80 Management Server remotely using SmartConsole and is in the process of making some Rule Base changes, when he suddenly loses connectivity. Connectivity is restored shortly afterward. What will happen to the changes already made:

- A. Tom's changes will have been stored on the Management when he reconnects and he will not lose any of this work.
- B. Tom will have to reboot his SmartConsole computer, and access the Management cache store on that computer, which is only accessible after a reboot.
- C. Tom's changes will be lost since he lost connectivity and he will have to start again.
- D. Tom will have to reboot his SmartConsole computer, clear the cache and restore changes.

Correct Answer: A Section: (none) Explanation

Explanation/Reference: QUESTION 245

How would you determine the software version from the CLI?

A. fw ver

**B.** fw stat

 $\boldsymbol{C}.$  fw monitor

D. cpinfo

Correct Answer: A Section: (none) Explanation

Explanation/Reference:

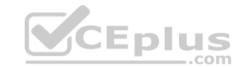

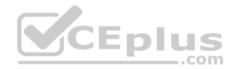

### **QUESTION 246**

In R80 Management, apart from using SmartConsole, objects or rules can also be modified using:

- A. 3<sup>rd</sup> Party integration of CLI and API for Gateways prior to R80.
- B. A complete CLI and API interface using SSH and custom CPCode integration.
- C. 3<sup>rd</sup> Party integration of CLI and API for Management prior to R80.
- D. A complete CLI and API interface for Management with 3<sup>rd</sup> Party integration.

Correct Answer: B Section: (none) Explanation

**Explanation/Reference:** 

#### **QUESTION 247**

Which two Identity Awareness commands are used to support identity sharing?

- A. Policy Decision Point (PDP) and Policy Enforcement Point (PEP)
- CEplus B. Policy Enforcement Point (PEP) and Policy Manipulation Point (PMP)
- C. Policy Manipulation Point (PMP) and Policy Activation Point (PAP)
- D. Policy Activation Point (PAP) and Policy Decision Point (PDP)

Correct Answer: A Section: (none) Explanation

#### **Explanation/Reference:**

Reference: https://sc1.checkpoint.com/documents/R76/CP R76 IdentityAwareness AdminGuide/66477.htm

# **QUESTION 248**

True or False: In R80, more than one administrator can login to the Security Management Server with write permission at the same time.

- A. False, this feature has to be enabled in the Global Properties.
- B. True, every administrator works in a session that is independent of the other administrators.
- C. True, every administrator works on a different database that is independent of the other administrators.
- D. False, only one administrator can login with write permission.

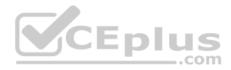

Correct Answer: B Section: (none) Explanation

#### **Explanation/Reference:**

Explanation:

More than one administrator can connect to the Security Management Server at the same time. Every administrator has their own username, and works in a session that is independent of the other administrators.

Reference: https://sc1.checkpoint.com/documents/R80/CP\_R80\_SecMGMT/html\_frameset.htm?topic=documents/R80/CP\_R80\_SecMGMT/124265

# **QUESTION 249**

Which deployment adds a Security Gateway to an existing environment without changing IP routing?

- A. Distributed
- B. Bridge Mode
- C. Remote
- D. Standalone

#### Correct Answer: B

# Section: (none)

#### Explanation

# Explanation/Reference:

Reference: https://sc1.checkpoint.com/documents/R76/CP\_R76\_Installation\_and\_Upgrade\_Guide-webAdmin/86429.htm

#### **QUESTION 250**

Fill in the blank: An identity server uses a \_\_\_\_\_\_ for user authentication.

- A. Shared secret
- B. Certificate
- C. One-time password
- D. Token

#### Correct Answer: A Section: (none) Explanation

#### **Explanation/Reference:**

Reference: https://sc1.checkpoint.com/documents/R76/CP\_R76\_IdentityAwareness\_AdminGuide/62050.htm

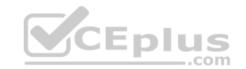

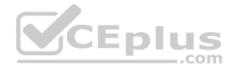

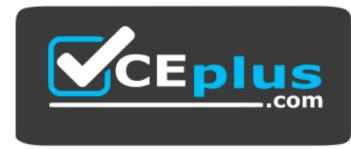

https://vceplus.com/

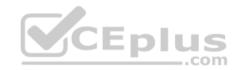

www.vceplus.com - VCE Exam Simulator - Download A+ VCE (latest) free Open VCE Exams - VCE to PDF Converter - PDF Online